Booklets for Protection of Syrian Cultural Heritage, Vol. 1

# PHOTOGRAMMETRY FOR CULTURAL HERITAGE

 Nobuya WATANABE Arabic Translation: Sari JAMMO

**Contract Contract** 

Agency for Cultural Affairs, Government of Japan

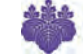

University of Tsukuba

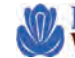

RESEARCH CENTER FOR<br>WEST ASIAN CIVILIZATION

Booklets for Protection of Syrian Cultural Heritage Vol.1 PHOTOGRAMMETRY FOR CULTURAL HERITAGE

Research Center for West Asian Civilization, University of Tsukuba, 1-1-1, Tennodai, Tsukuba, Ibaraki, 305-8571, Japan

All rights reserved. No part of this booklet may be reproduced, In any form or by any means, electronic, mechanical, photocopying or otherwise, Without the prior written permission of the copyright owners.

Printed by Maeda Printing in Tsukuba, Japan

Booklets for Protection of Syrian Cultural Heritage, Vol. 1

# **PHOTOGRAMMETRY FOR CUTLURAL HERITAGE**

Nobuya WATANABE Arabic Translation: Sari JAMMO

Financial support for this publication was provided by The Agency of Cultural Affairs, Government of Japan

2017

# **Photogrammetry for cultural heritage**

# **1 About this brochure**

### **1.1 Intended reader**

This brochure is intended for beginners with an interest in recording cultural heritage and archaeological features utilizing photogrammetry (especially the use of SfM). No special knowledge of photogrammetry or measurement is required.

#### **1.2 Purpose**

The recent improvement of techniques in photogrammetry and computer vision has facilitated the use of straightforward 3D modelling for general users. However, there are several tips and user techniques which could affect the end results. This brochure is intended to be a guide of the fundamental concepts and methods including important know-how and should aid the work in practice. Explanation of the technological principles of photogrammetry will be introduced in an incremental manner and avoid complicated mathematical formulas. However, the actual processing procedures using SfM software will not be explained in this brochure since there are numbers of software and procedures differs among them (and also straight forward in most of the case). The photographs themselves are the base data which are more fundamental rather than the procedure from the viewpoint of archiving. It is also difficult for the beginners to isolate the problem whether it is stemmed from the images or the processing, when encountering unexpected results. At least, the causes for the unexpected results are easier to identify when you understand the principles of photogrammetry and what SfM softwares are doing inside. In short, the aim is to enable the appropriate use of this technique through gaining basic knowledge of the principles, and to deepen understanding for what you are actually doing.

#### **1.3 Where to read**

Chapters 2 to 4 contain the history and basics of the principle techniques. Chapter 5 will explain the devices and tools required to begin using photogrammetry methods. Chapter 6 will outline basic preparation and "principles for practice", to guide you during practice, and examples to facilitate understanding. Chapter 7 will explain the basic procedures step by step and in detail. Chapter 8 and 9 will provide additional information.

# **2 Measurement from images**

#### **2.1 Photogrammetry**

Photogrammetry is a technique of making measurements from a photograph. It can be applied to micro scale objects to global terrain, as long as there is an appropriate set of photographs or images. Thus, photogrammetry is widely applied in industrial product evaluation, 3D modelling, mapping and related fields. Another characteristic is that it can measure an object without physical contact, which is an advantage in most of the case. Furthermore, photogrammetry is capable of recording an object in a detailed manner rather than merely sparse points or lines. This is important when archiving objects such as buildings or statues which have complex detailed shapes. There are many studies and projects which use this technique to archive cultural heritage. Of note is the reconstruction of Buddha statues destroyed by dynamite in Bamiyan, Afghanistan (Gruen et al., 2003). This work thoroughly shows the effectiveness of photogrammetry, since this was the only method that enabled reconstruction of the disappeared monument. This approach is increasingly important at present due to unstable political conditions and many attempts have been made by other researchers to record material in this way (Agarwal et al., 2009; Kitamoto et al., 2011; Wahbeh et al., 2016).

#### **2.2 Computer graphics and Structure from Motion (SfM)**

Photogrammetry is a powerful technique for reconstruction and recording of cultural heritage as stated in the previous section. Unfortunately, it was not really affordable for ordinary users due to difficulty of operation and the need for professional knowledge, as well as monetary cost during recent decades. However, integration with robot vision provided an affordable solution called Structure from Motion (SfM). Robot vision research endeavors to correlate the eyes of the robot, which requires automatic and robust measurement with the images. In short, the 3D map of the surrounding environment and the position of the robot (camera) are calculated. The basic calculation for measurement using bundle adjustment (a method to calculate the camera parameters needed for measurement. See the following paragraph for details) is the same for both methods. However, the complicated procedures required in traditional photogrammetry were replaced by utilizing robust and automatic pixel matching in the case of SfM. Thus, highly straight forward operation is achieved by using SfM software.

# **3 The basic concept of photogrammetry**

#### **3.1 Triangulation**

The fundamental concept of photogrammetry is triangulation as shown in Figure 1. The figure shows the geometric relationship between the stereoscopic camera system whose positions are fixed. It can easily calculate the coordinates of the unknown points if the exact location and orientation of the camera is known.

The unknown point [a] is placed in [a'] in right image and  $[a$ <sup>"</sup>] in left image. The triangle formed by [a'] and moved [a''] and lens center (i.e.  $\triangle$ a) and the triangle formed by [a] and lens center of two cameras will be similar figures. The location of this unknown point can be calculated if the ratio of the size and camera position are known. Thus, the position of camera and the unknown point can be identical to its general triangulation (Figure 2).

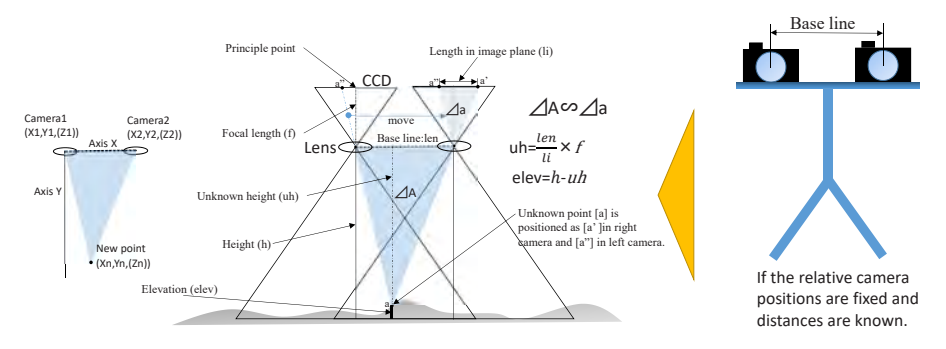

Figure 1. Stereoscopic measurement using a fixed pair of cameras

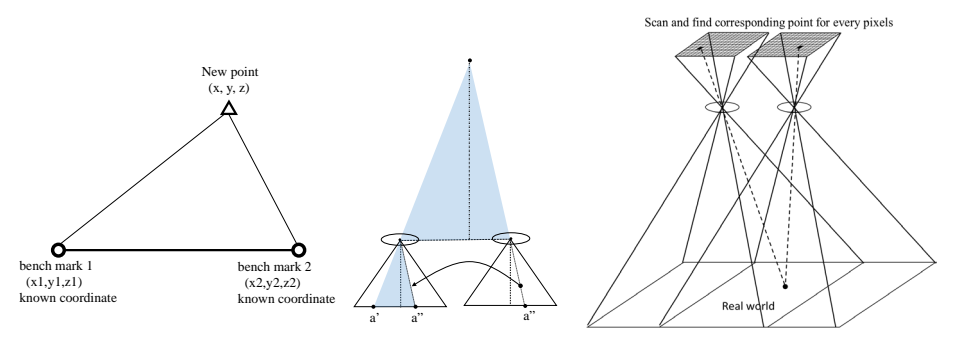

Figure 2. Correspondence with triangulation

#### **3.2 Triangulation for the pairs of cameras with an unfixed location**

The geometry of the cameras and the points to measure will be robust when the camera position is fixed as in the previous paragraph (Figure 2). Matters are complicated when the positions of the cameras are not fixed, for example when trying to make a measurement with the aerial photographs, or using photographs taken from handheld cameras. Aerial photogrammetry is an important application for photogrammetry and mapping, and was studied and applied for a long period. Airplanes fly within turbulence and cannot be perfectly stable when taking aerial photographs, which results in spatial dis-orientation between the cameras (Figure 3 (c)). Hence, the location and orientation of the camera is unknown, which is essential for measurement. The main concern here is how to determine the precise positioning of the all cameras when the area was photographed (Figure 4). Precise geometry of the camera positioning is determined by its position (i.e.,  $X, Y, Z$ ) and rotation (i.e.,  $\kappa, \varphi, \varphi$ ), and also by calibration of the errors occurring inside the camera system. The former factors are called "exterior orientation" and the later "interior orientation". These factors are explained in the following paragraphs.

#### **3.3 Exterior orientation**

Thus, to determine the location and orientation among the set of photographs (i.e. camera position and orientation when photographs are taken) is an essential procedure to begin measurement. So, the unknown parameters to be solved will be the location  $(X, Y, Z)$  and the orientation of the camera  $(\kappa, \varphi, \omega)$  which is the rotation along those axis (Figure 3 (b)). Exact camera position and orientation, which is reconstructed with these six parameters, is called "exterior orientation".

When taking aerial photographs of the focus area, it is common to take several courses, over lapping photographs with nearby photographs (Figure 4). Over lapping within a course and between the course is very important, since the overlapping forms the fundamental geometry to make the measurement possible (see Figure 1 and Figure 2). Conventionally, appropriate overlapping of the photographs within each courses were said to be 60%, but 80-90% are recommended in case of SfM.

#### **3.4 Interior orientation**

Logically, measurement can be implemented when exterior orientation is determined. However, when discussing precise measurement, the effect of slight dis-orientation of the lens center and the CCD center, or distortion of the lens are not negligible. Strictly speaking, these dis-locations which cause errors are unique to every camera, even within the same model. The geometry within the camera system is called its "interior orientation". There are parameters for calibrating film curvature, lens distortion, dislocation of lens center and principle point, and focal

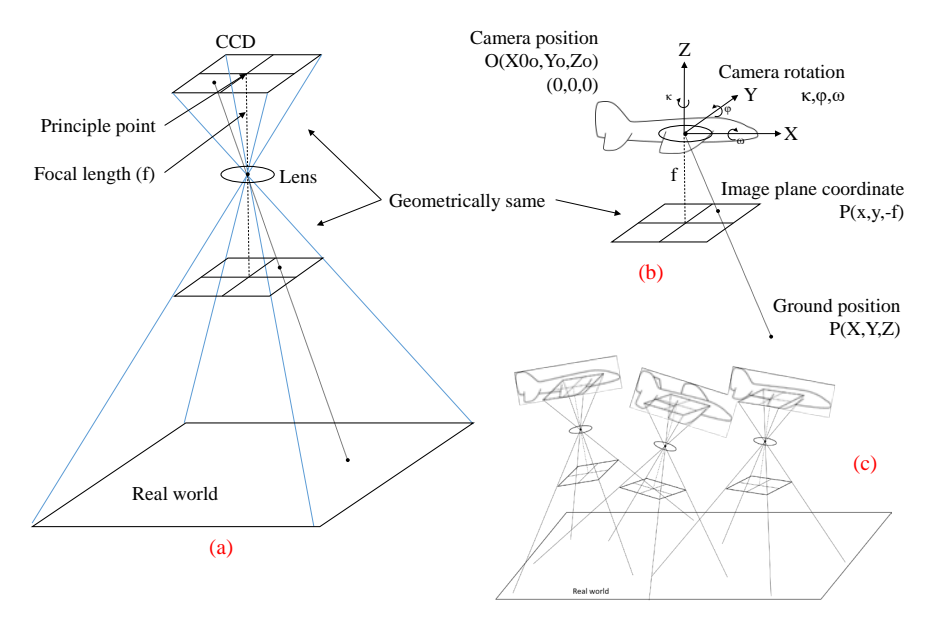

Figure 3. Geometry of camera and image plane in aerial photographs

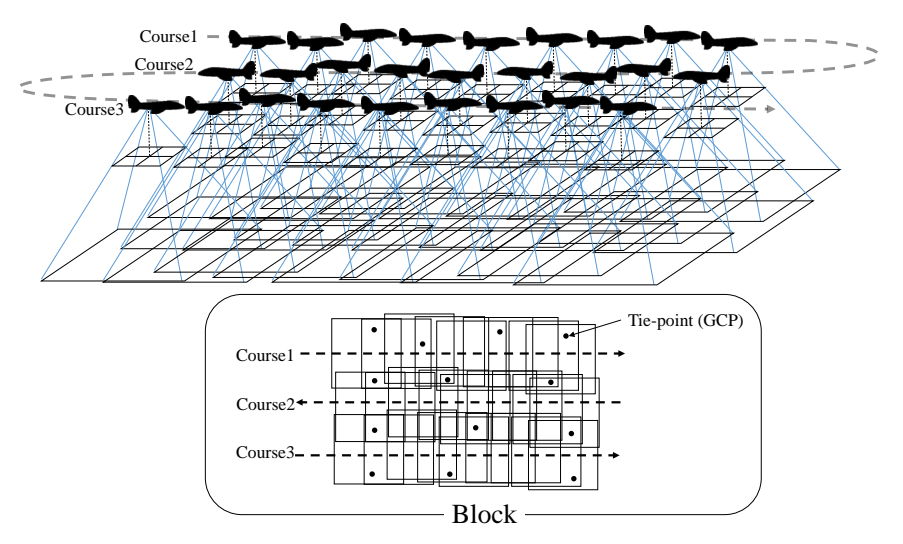

Figure 4. The concept of Aerial photographs

length for examples. Using target with lattice pattern to calculate the distortion are the common way to eliminate these errors inside the camera. Errors can also be eliminated during bundle adjustment, procedure to calculate the parameters and processes using appropriately placed GCPs.

#### **3.5 Bundle Adjustment**

Bundle adjustment is a procedure to calculate the whole parameters (i.e.  $X, Y, Z, \kappa, \varphi, \omega$ ) of all cameras within the whole "block (see Figure 4)". Thus, in digital photogrammetry, the bundle adjustment itself is the procedure to determine the exterior and interior orientation. The tie-points are the points which can be identified among the different photographs. Tie-points are important to connect the adjacent photograph and courses into continuous area block. The camera positions and orientations included in the block are calculated simultaneously by referring the sets of tiepoints. Some of the tie-points should have precise known XYZ values, when giving absolute coordinates to the external orientation, and the measurement results. The points with known XYZ values used to add coordinates are also called "Ground Control Points (GCP) ". There is extensive literature on how bundle adjustment is calculated or computed. But for the ordinary user, it should be sufficient to understand what bundle adjustment means. The final measurement algorithm of most SfM software also uses bundle adjustment.

#### **3.6 The measurement**

After finishing the bundle adjustment, we can now proceed to the measurement phase. Identifying the same points among the overlapping photographs is the actual procedure (see Figure 1). If it is possible to identify the corresponding sets of every single point ("pixels" in case of digital imagery), then you can measure (i.e. generate a 3D model) of the whole overlapping scene (see Figure 2).

# **4 Digital image processing within SfM**

#### **4.1 The basic flow of the SfM**

The basic flow of the SfM is shown in the following flow chart. If you only need the relative 3D model and do not need the absolute coordinate, GCPs are not necessary. There are no essential difference what it is doing between "relative" and "absolute". Please keep in mind that the term "Absolute (relative) bundle adjustment" is just used for descriptive purpose here, and NOT a general term.

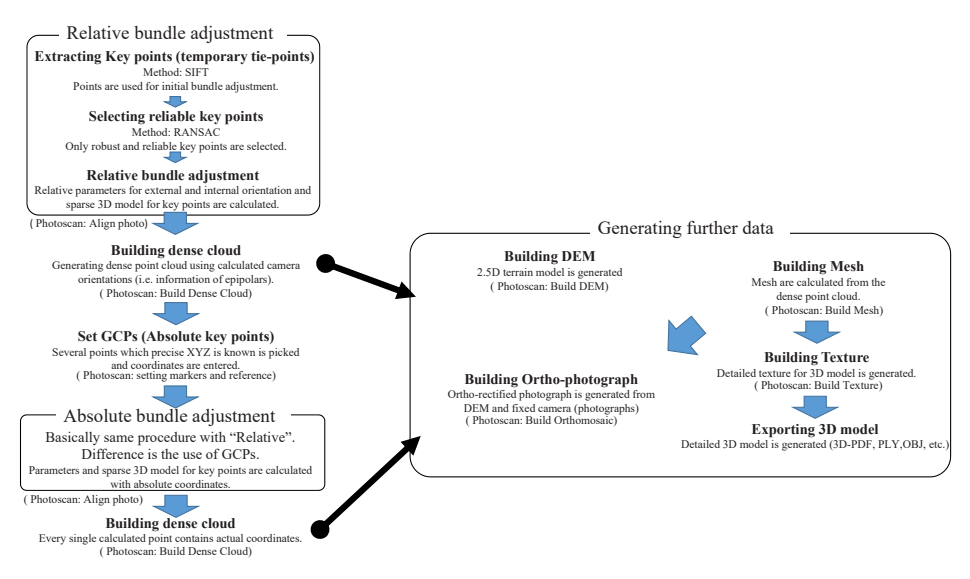

Figure 5. Flow of the SfM

### **4.2 Pixel matching**

As stated in 3.6, after camera position is fixed, identifying the same points among the overlapping photographs is almost equal to measurement itself. Not only in this final stage, pixel matching is also fundamental for the preparation stage of bundle adjustment since this procedure requires tie-points to solve the equations. Thus, pixel matching can be considered a key procedure in digital photogrammetry. SIFT and RANSAC, are the popular algorithms used in SfM to implement the pixel matching.

#### **4.3 Key point (tie-point) extraction**

A set of tie-points are essential to implement bundle adjustment. As bundle adjustment is the basis of measurement, the tie-points have to be as precise as possible (i.e., perfectly identified and correctly placed among the overlapped images). This also includes preciseness in coordinate values if tie-points are used as GCP. Two algorithms called SIFT and RANSAC that improve robustness (as well as automation process) are explained in the following paragraphs. Tie-point is called key point in these algorithms.

#### **4.3.1 SIFT (Scale Invariant Feature Transformation)**

As its name shows, SIFT is an algorithm which enables identification of the same points among overlapping photographs, even if the scales are different. SIFT is also capable of being used in differently rotated images and images taken from different viewpoints. Of course, the smaller the change in viewpoint, the greater possibilities of precise matching. It uses the concept of "scale-space" and "octave", which roughly corresponds to a "set of images with different resolution" and a "set of images smoothed with different sized kernel". Kernel is another name for "filter" or "window" used in image processing. The extrema found in adjacent pixels of focusing pixel from the differential of these sets of images shows the robust key points among the overlapping images (See Lowe (2004) for details).

#### **4.3.2 RANSAC (Random Sample Consensus)**

RANSAC provides a solution to calculate data sets which include outlier values, instead of using the least means square method. The least means square method is known to be strongly effected by the outlier values included in the data. This problem of outlier values is caused by pixel matching difficulties in photogrammetry, as the estimated matching points usually contain many miss-matches. The idea of applying this method is to cull the correct matching points which are expected to follow the correct geometry model. Thus, applying RANSAC after SIFT will result in a robust set of matching points (i.e. key points). Bundle adjustment will then be implemented using this robust set of key points.

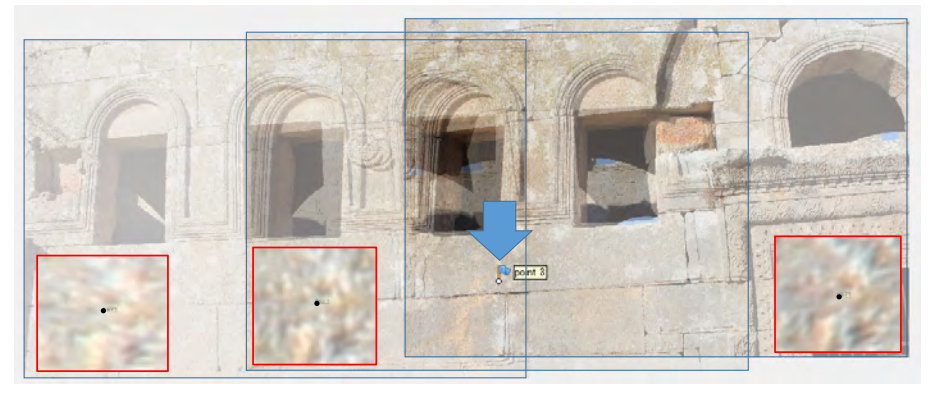

Figure 6. Example of a calculated key point (same pixel is identified among three different photographs)

## **5 Tools**

#### **5.1 Camera**

SfM is basically free from camera types and lens parameters. The key features to be

considered will be the resolution, CCD size, and lens type for selecting the appropriate camera. Simply, a higher resolution (and size of CCD), provides a better result. An ordinary lens of around 24mm – 35mm (not fish-eyes or wide angle lens) is sufficient in most cases. Wide-angle lens can be used (some software have modules for dealing with wide-angle lens) but the image sometime ends up skewed in 3D models, and usually the image is not better than one from an ordinary lens (Agisoft, the Photoscan developer, suggests 50mm to be the best, and to avoid ultra-wide angle and fish-eyes lens in their manual). Logically, it is possible to use different cameras and studies using different camera models are presented in 2.1. However, sometimes use of different camera models creates gaps when the images are connected. Thus, empirically, a single (or at least the same type and setting) camera is better when taking the whole target object. Many people use a Ricoh GR2 especially when they are using UAV or a high pole as a platform, since this camera has an interval timer from 1 sec which is not common in other compact digital cameras. Additionally, the GR2 has a large CCD size compared with other compact digital cameras. Recent UAVs from DJI comes with an affordable camera system installed. Especially after Phantom 4, the CCD size increased and they are capable of 4K movies. High-resolution movie can be another solution for SfM. Although the resolution and sharpness are slightly inferior to cameras, it has the advantage of recording continuous frames of photo.

#### **5.2 SfM software**

There are many SfM software available. These include free software like Visual SFM (http:// ccwu.me/vsfm/), Bundler (http://www.cs.cornell.edu/%7Esnavely/bundler/) and commercial software like Photoscan (Agisoft, http://www.agisoft.com/) and pix4D mapper (Pix4D, https:// pix4d.com/), for example. Evaluations have been done on some of these software (J. Schoning and G. Heidemann, 2015).

#### **5.3 Computer**

SfM requires intensive computer resources particularly if working with a large amount of photographs. It is better to have graphic boards installed. If considering performance, it seems to be faster to have two decent graphic boards than having one extreme graphic board. The Agisoft suggestion of required hardware to run Photoscan is useful (http://www.agisoft.com/downloads/ system-requirements/).

#### **5.4 GNSS (Global Navigation Satellite System)**

GNSS is sometimes referred to as GPS but there is a gradual shift to use the term GNSS. Recently, not only GPS but we also have Galileo, Beidu, Glonass as a satellite navigation systems. Thus, it is now called GNSS instead of GPS. GNSS can be a very convenient solution to set GCPs in the focus area, as long as the area is in an open area without surrounding walls or trees. There are now low-cost L1 RTK GNSS in the market, that cost around \$600-\$2000 for a full set. This L1 RTK achieves an accuracy of less than 3 cm if the surrounding conditions are good (However, the base line between the base station and rover station should be within 1 km for precise measurement). GNSS can be a powerful solution especially when working with UAV (especially when placing GCPs) or with comparatively wide areas.

# **6 Preparation**

#### **6.1 What you should keep in mind**

The actual steps for measurement are introduced in the next section, but as is often the case, unexpected circumstances are encountered when you are working in the field. This chapter tries to provide the fundamentals and priorities in photographing for SfM, and to help decision making if you are confused in the photography phase.

#### **6.1.1 First principle : It can only measure "visible things" within the photograph**

Be careful when photographing uneven objects or complex stone features. If the aspects of the stone are not taken or hidden, the "dead spots" will cause an error within the 3D model, and can reflect severe distortion. Try to photograph all aspects of the object (not just the "front" but also the side, above, and dead spots). Observe the object and check the area which needs careful photographing (e.g. areas which tend to contain "dead spots").

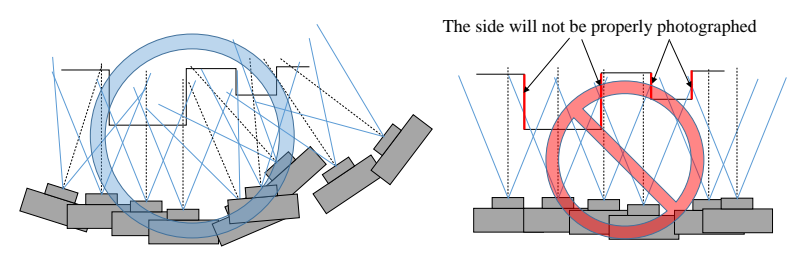

Figure 7. Photographing with appropriate overlapping

#### **6.1.2 Second principle: "The quality of photograph" equals "accuracy of the 3D model"**

Remember that SfM is totally dependent on the set of photographs. For example, if the resolution is reduced by half the accuracy will be reduced accordingly. If the photograph is blurred, pixel matching will not work properly. If the contrast is unbalanced, the possibility of pixel matching failure increases. Try to take balanced and clean photographs.

#### **6.1.3 Third principle: The camera is a theodolite**

As explained in 3.1, photogrammetry is kind of a triangulation. Thus, appropriate overlapping is fundamental for making an appropriate measurement (You only can only sense "depth" when you use both eyes). It may feel easier to take an overlapping photo by standing in one position and just changing the angles, but this will provide a poor result. It is easy to understand why turning the camera in the same position results in failure, even if it looks like creating an overlap in the photographs (Figure 8 (c)). Turning the camera is not enough, move your position while photographing. In the case of SfM, the area intended for 3D modelling should be overlapped several times in images taken from different positions. An overlap of 80-90% between the photographs is recommended (perhaps around 70% is affordable in practical use). Of course the object should not move during the photography session. If considering theodolite measurement this means that the measuring object is moving. For example, if it is windy, swaying grass and vegetation may cause error during processing (not over the whole model but the area surrounding it). Change of shadows shape or its position can also cause the same problem.

#### **6.1.4 Third principle: If you find it difficult to examine the photo so does the software**

Maybe in some objects, you may find this method not working as expected. Some textures with repeating same patterns or mirror like surface which reflects the lighting can end up in poor results. At least you can try, but the one of the fundamentals in processing is the pixel matching, which in many case, cannot be so better than manual matching by human eyes.

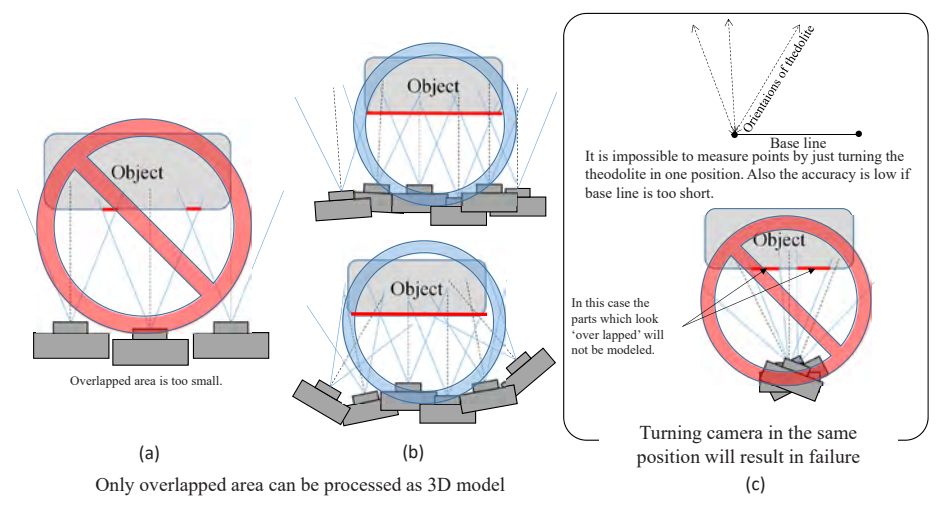

Figure 8. Appropriate way of taking overlapped photographs.

#### **6.2 Examples of "success" and "failure"**

Typical errors will be introduced with examples to help further understanding in this section.

#### **6.2.1 Camera location**

A typical mistake in taking photographs for SfM is "pointing the camera from the same position". The photograph seems to have overlapping when its sequence is observed (see Figure 9 upper example). However, it provides a poor result (see Figure 9 lower example). Only the top part of the arch seems to be processed appropriately while the others seem not to be (the lower part is not even modeled in this example). The reason can be understood by considering geometry (see lower left image). The photograph was taken from two positions by rotating the camera in each position. Thus, the part which happen to have the overlap (i.e. the top of arch) was the only part to be calculated appropriately. The set of photos from a single location means the same geometry is shown in Figure 8 (c)(i.e. Third principle : Camera is a theodolite).

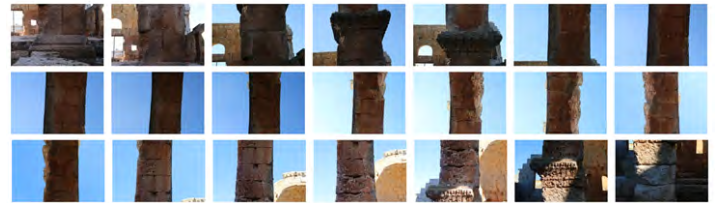

Set of photographs used for processing

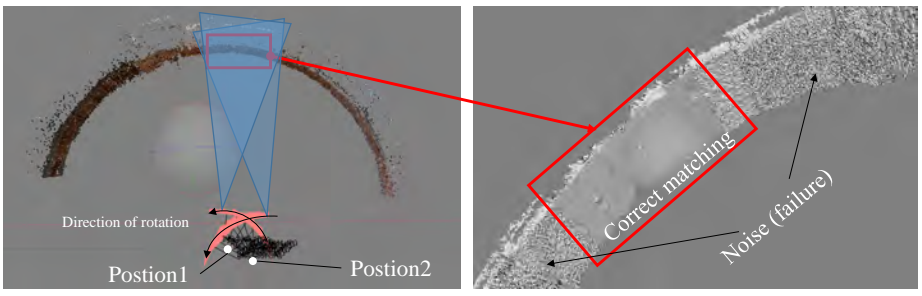

Figure 9. Poor result due to "pointing the camera from the same position"

### **6.2.2 Focus (blur)**

When the images are blurred, the chance of precise matching obviously decreases (Figure 10). As a result, the processed model will be skewed, and in the worst case scenario will not match, due to the dis-location of the identical points. See the result in Figure 10 for example, the edge of the square building is distorted and corrupted. This reflects the second principle, "The quality of the photograph" equals "accuracy of the 3D model".

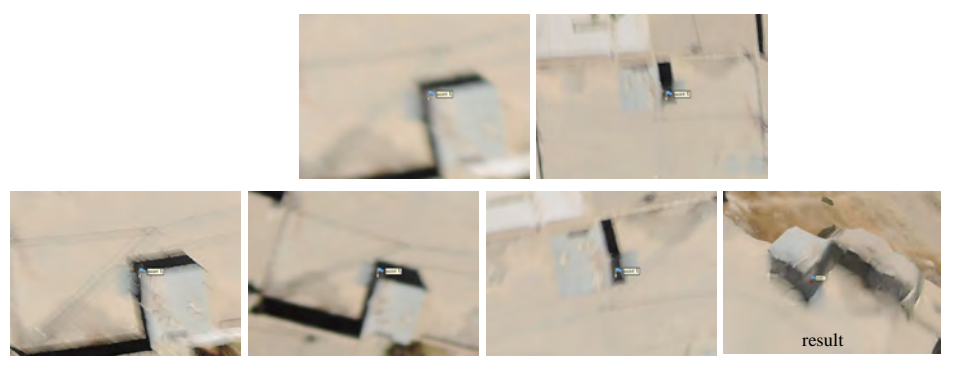

Figure 10. Blurred pair of images and the processed result

#### **6.2.3 Large change in view point**

SIFT claims to have the ability to detect identical points even when the viewpoint is different. This is basically correct but not always assured. If the angle position changes drastically the chance of precise matching decreases (Figure 11). Changing the angle incrementally is more appropriate and try to avoid large changes in angle between the overlapping photos. When the view point is largely different, it is even impossible to identify points (Figure 12). This is because the viewpoints have changed radically and are beyond the ability of SIFT to identify the points (see 4.3.1 or Lowe (2004) for details). Additional photographs to complement the images (as in Figure 14) are needed to avoid this problem.

#### **6.2.4 Closure of object**

If the aim is to make a perfect 3D model from every aspect, be sure to take photo from all directions (as in Figure 17). In Figure 13, lack of overhead photo resulted in severe skewing and

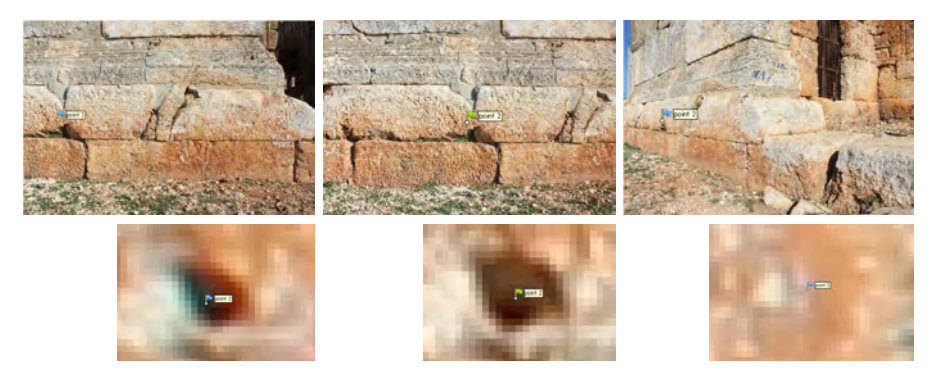

Figure 11. The left two reflect almost a perfect match while the third image shows dis-location.

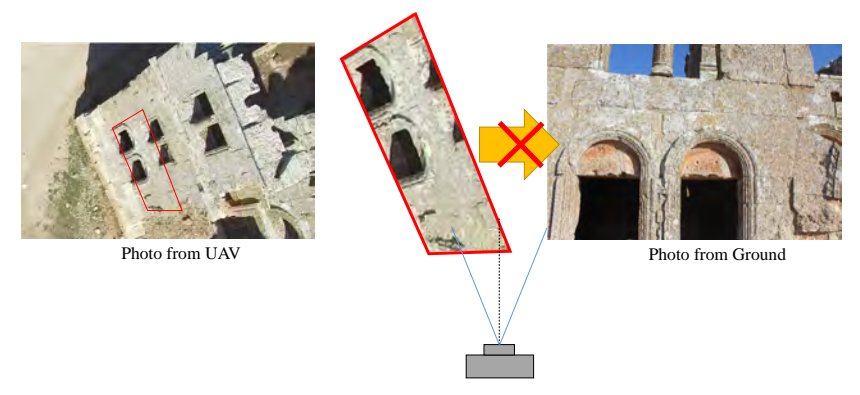

Figure 12. Failure of combining UAV photo and ground photo.

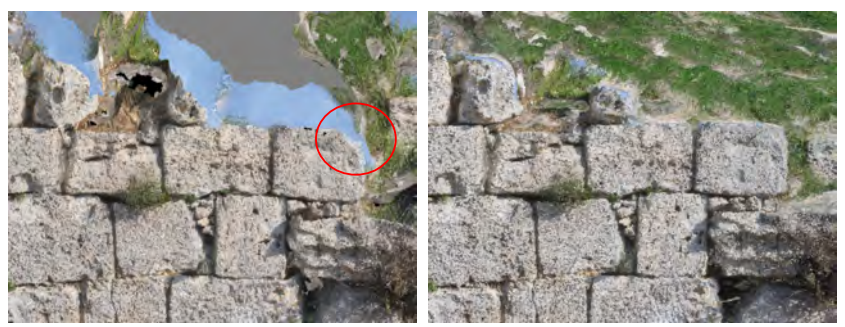

Figure 13. The image on the left is corrupted due to lack of photography from above. The image with additional photograph from above gives a better model.

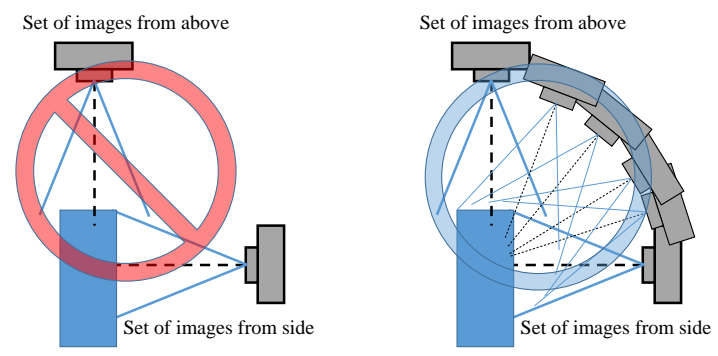

Figure 14. connecting photo from side and above.

holes. This kind of error often occurs when photographing wall like structures as overhead photos are difficult to obtain.

It should be kept in mind that an overhead photo also needs gradual continuation from the side image (Figure 14).

The third principle, "the camera is a theodolite", should be remembered.

### **6.2.5 Continuity of the photograph**

The 3D model is generated from the overlapped photographs, which means there will be several discontinued 3D models if overlapped sets of photo is discontinuous. If this occurs, relative location between each model will be unknown, which may fail to produce a continuous model. In the Figure 15, part of the arch appeared in the wrong location with a completely different scale. It is not as severe as Figure 15, but Figure 16 is another example of dislocation within the 3D model. This is due to poor continuity or disconnection in overlapping (Figure 17).

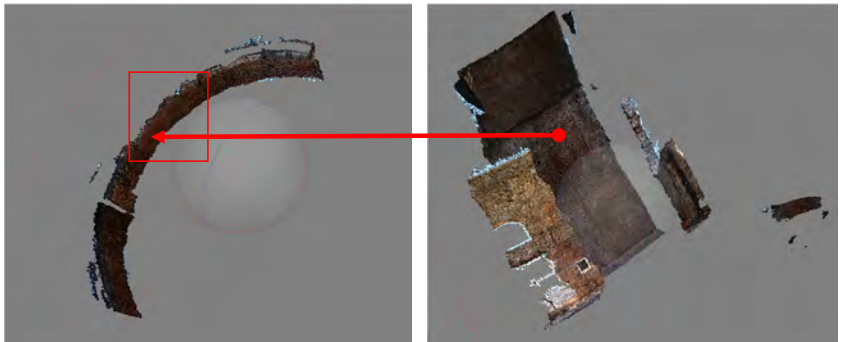

The portion of the arch appeared in the wrong location with different scale.

Figure 15. Dislocation caused by poor continuity in the overlapping (case 1).

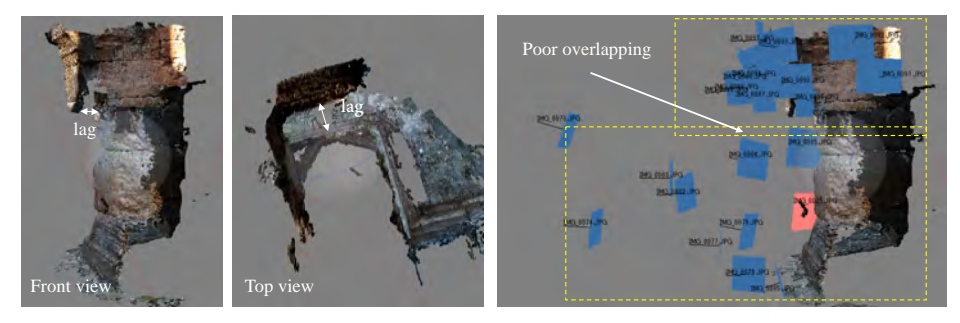

Figure 16. Dislocation caused by poor continuity in the overlapping (case 1).

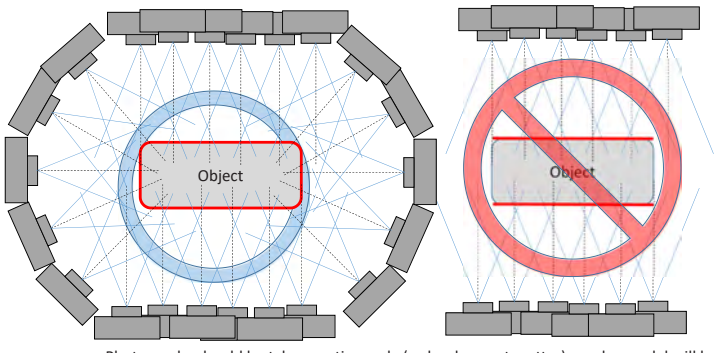

Models to be generated are divided(red line). The spatial relation between two models cannot be calculated .

Photographs should be taken continuously (order does not matter), or else model will be divided and each part cannot be located properly.

Figure 17. Photographing an object with continuous overlapping

#### **6.2.6 High contrast image**

It is better to avoid unbalanced high contrast when taking a photograph. However, there is a chance of pixel matching even if it seems quite difficult from the original photograph. If comparable values remain, SIFT will search for the key points. If the image is almost completely over (or under) exposed, matching becomes difficult or impossible.

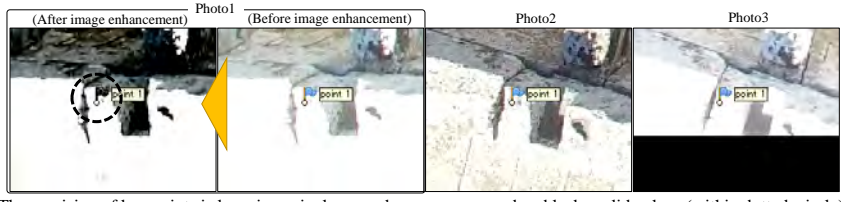

The precision of key points is low since pixels around are over exposed and lacks valid values (within dotted circle)

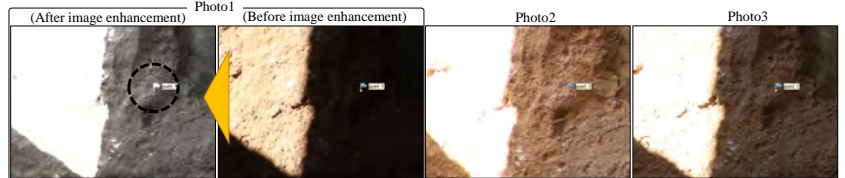

The precision of key points is reasonable since surrounding pixels still contains comparable values (within dotted circle)

Figure 18. High contrast image

# **7 Practice**

#### **7.1 Work flow**

The basic work flow in the field to take photograph will be as following (Figure 19).

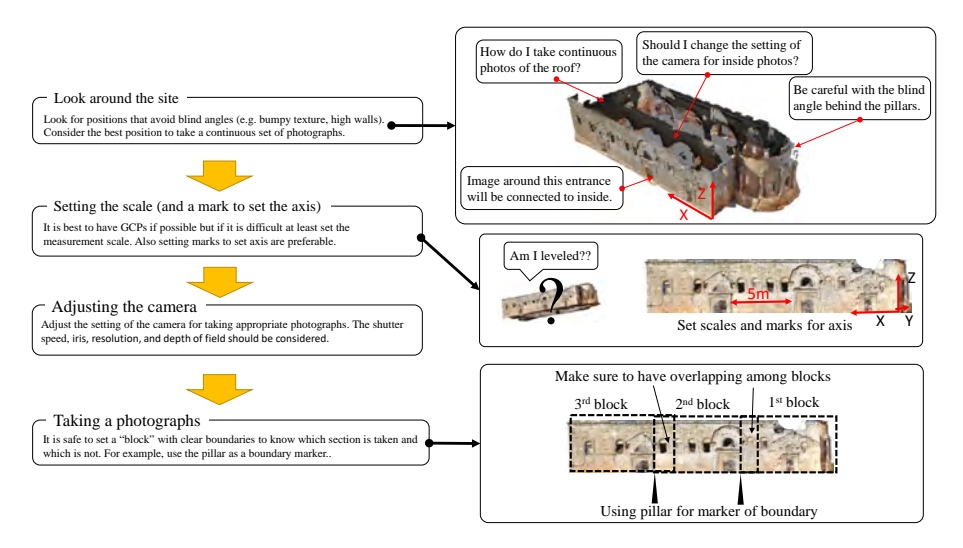

Figure 19. The basic work flow in the field

#### **7.2 Preparation: Looking around the site**

The very first thing to do is, of course, to look around the site and get an overview and basic information for later photography. The appropriate strategy to take continuous photographs, existence of blind angles, severe shadow, and how detailed should the model be (this is related to how close you should be from the object when taking photograph) are the main things to confirm.

#### **7.3 Setting the scale / GCP**

If there is a set of overlapping photographs, the output will have relative coordinates, where length and orientation (e.g. if the model is leveled or not) are unknown. The most precise way of adding information is to use several known points with precise XYZ coordinates (GCPs). If these GCPs are placed appropriately inside the photographs, coordinates and orientation will be automatically added to the outputs. However, this is not always possible. If this is difficult, it is recommended to add scale inside the photographs. It can be a real scale, or a set of points within the photographs where the distances between them are known. The difficulty is in the

orientation. This is important when exporting orthophoto, which can be used for making plans. The orthophoto can be skewed if it is not leveled or properly oriented (Figure 20).

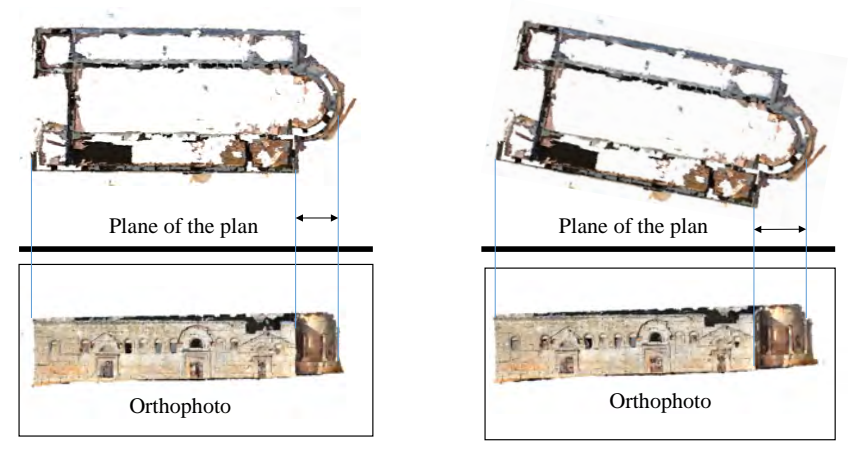

Figure 20. Orientation and orthophoto differences

#### **7.4 Adjusting the camera**

As is stated in the overview, pixel-matching is one of the core processes in SfM. It is easier to identify a pixel when the image is heterogeneous. This can be easily understood by imagining you were told to identify the same pixel between completely white images. This means if the photograph is highly exposed or under exposed, the pixel- matching will be unsuccessful. Thus, the camera settings related to exposure should be tested in several different sets before taking photos for records. When taking photographs without a tripod or using long poles, the camera may shake and become unstable resulting in blurred images. The shutter speed should be considered when taking photographs. The basic settings to be considered are shutter speed, F-value, ISO value (lower the better (usually around 400-800)), and any other exposure parameters (like +/ exposure rate).

#### **7.5 Taking the photographs**

Keep the principles and examples in section 6 in mind and take photographs. Idea is not just to cover the whole object with image. But to cover the object with a continuous set of "stereo image". The recommended overlapping of the photo is said to be 80%-90%. However, it can be processed with less than this overlap, but should be larger than 60%. It is better to set a boundary and divide the photographing object in block to remember which part is finished and which part is not, when the object is large. Also consider the weather, time and season. If you manage to

take photos in the morning and afternoon, the direction of shadow and brightness and color of the photographs will be different. Sometime these differences can cause problems. Remember that removing shadow afterward is impossible, even though processing is possible. Changing focal length (using a zoom lens for example) is acceptable, but empirically, it is better to use the same focal length for the entire procedure. As discussed in the section 3, it is possible to eliminate factors inside the camera (i.e., interior orientation). However, the correction may be acceptable but not perfect, with slight errors included in every camera model. Actually the author has not confirmed this but internal camera differences is a possible cause of errors.

#### **7.6 Processing**

The procedure is different depending on the software used but the basic flow of the procedure will be the same as shown in Figure 5. If the set comprises 100 photographs or so, a laptop computer can be used. Generally, it will take around 3 to 4 hours for 600 hundred photographs using a computer with GPU graphic cards included. However, This will change dependent on the power of computer and the stability of the set of photographs.

#### **7.7 Mapping**

Orthophotographs exported will be the result closest to a map. Digital traces of this orthophotograph will give you the final plan image. However, the masonry joints or ridge line of the stones are hard to see according to the condition of the photograph (e.g. lighting, shadow, and resolution)

# **8 FAQs**

#### **8.1 Can it be used for recording artifacts?**

Yes. What you have to be careful is that the result will be affected even with slight movement of the object. If you accidentally move the object during photographing, it is better to do it over again. The object must not move at all.

#### **8.2 Can it be used for recording features and grid plans?**

Yes. It is best to set several GCPs around the features or grid to make the processing and mapping easier.

#### **8.3 What should we do with the "digital" results?**

This is what we have to discuss for future work, since this method requires extensive photos

and a large data set. The large file size, file sharing and maintaining these digital data is a difficult matter.

#### **8.4 How long does it take to learn the whole process?**

The best way is to learn is practice. But it will be easier if you understand the basic principles, at least things written in this brochure. For anyone who has used this method, several days should be enough to pick it up. An additional week may be required to install additional methods such as UAV or GNSS. Additional lectures may be required for proper use of GNSS.

#### **8.5 So, what is the difference between this and traditional methods?**

Short measuring time and minimum staff required in the field. Also dense point cloud enables recording of detailed 3D structures, which is quite difficult using traditional measurement methods such as leveling lines and scales. The monetary cost and its straight forward operation is different when compared with conventional photogrammetry software.

#### **8.6 How much do you need to start the whole procedure?**

A digital camera and computer are the main equipment necessary if you use free software.

#### **8.7 Is there any cost for maintaining this methodology?**

Basically, no. however, when we think about systematic and long-term archiving, we have to consider the management of digital data storage (same with FAQ 8.3).

#### **8.8 What is the major defect of the method?**

The biggest problem is perhaps that you cannot be sure with the result when you are in the field. Another problem is that it is difficult to evaluate the accuracy of the results. Results can change by the quality of the photographs, setting of the SfM software. This is the reason that you need maximum effort to take appropriate photographs as possible. (and this is the aim of this brochure)

# **9 Further reading (selected from "web available" source)**

#### **9.1 Application**

S. Agarwal, N. Snavely, I. Simon, S. M. Seitz, R. Szeliski, 2009, Building Rome in a Day, International Conference on Computer Vision, Kyoto, Japan. (https://grail.cs.washington. edu/rome/rome\_paper.pdf)

- A. Gruen, F. Remondino, L. Zhang, 2003, COMPUTER RECONSTRUCTION AND MODELING OF THE GREAT BUDDHA STATUE IN BAMIYAN, AFGHANISTAN, International Archives of Photogrammetry, Remote Sensing and Spatial Information Sciences, Vol. XXXIV-5/W10. International Workshop on Visualization and Animation of Reality-based 3D Models, 24-28, Tarasp-Vulpera, Switzerland (https://www.researchgate. net/publication/244129801\_COMPUTER\_RECONSTRUCTION\_AND\_MODELING\_ OF THE GREAT BUDDHA STATUE IN BAMIYAN AFGHANISTAN)
- BigSFM: Reconstructing the World from Internet Photos (http://www.cs.cornell.edu/projects/ bigsfm/)
- A. Kitamoto, E. Andaroodi, M. R. Matini, K. Ono, 2011, Post-Disaster Reconstruction of Cultural Heritage: Citadel of Bam, Iran, IPSJ SIG Computers and the Humanities Symposium 2011. (https://www.researchgate.net/publication/268206143\_Post-Disaster\_Reconstruction\_ of\_Cultural\_Heritage\_Citadel\_of\_Bam\_Iran) Switzerland (https://www.researchgate.net/ publication/244129801\_COMPUTER\_RECONSTRUCTION\_AND\_MODELING\_OF THE\_GREAT\_BUDDHA\_STATUE\_IN\_BAMIYAN\_AFGHANISTAN)
- W. Wahbeh, S. Nebiker, G. Fangi, 2016, ISPRS Annals of the Photogrammetry, Remote Sensing and Spatial Information Sciences, Volume III-5, 2016 XXIII ISPRS Congress, 12–19 July 2016, Prague, Czech Republic (https://www.researchgate.net/publication/303827540\_ COMBINING\_PUBLIC\_DOMAIN\_AND\_PROFESSIONAL\_PANORAMIC\_ IMAGERY FOR THE ACCURATE AND DENSE 3D RECONSTRUCTION OF THE\_DESTROYED\_BEL\_TEMPLE\_IN\_PALMYRA)

#### **9.2 Principles and evaluation**

- M.A. Fischler, R.C. Bolles, 1981, Random Sample Consensus: A Paradigm for Model Fitting with Application to Image Analysis and Automated Cartography, Communications of ACM, Vol.24, no.6, pp.381-395. (http://www.cs.columbia.edu/%7Ebelhumeur/courses/ compPhoto/ransac.pdf)
- D.G. Lowe, 2004, Distinctive image features from scale-invariant key points, International Journal of Computer Vision 60(2), 91–110. (https://www.cs.ubc.ca/~lowe/papers/ijcv04.pdf)
- D. Skarlatos, S. Kiparissi, 2012, COMPARISON OF LASER SCANNING, PHOTOGRAMMETRY AND SFM-MVS PIPELINE APPLIED IN STRUCTURES AND ARTIFICIAL SURFACES SPRS, Annals of the Photogrammetry, Remote Sensing and Spatial Information Sciences, Volume I-3, XXII ISPRS Congress, 25 August ? 01 September 2012, Melbourne, Australia, http://www.isprs-ann-photogramm-remote-sens-spatial-inf-sci.net/I-3/299/2012/ isprsannals-I-3-299-2012.pdf
- J. Schoning and G. Heidemann, 2015, Evaluation of multi-view 3D reconstruction Software,

Published in the proceedings of CAIP 2015, https://ikw.uni-osnabrueck.de/~cv/publications/ caip15.pdf

# **املـ ـسحالتصويـــ ـمـريللم تلكـات الثقافيـ ةــــــ**

**إعداد ـنابويـ ـا واتانابـ هـ** 

**تعريب ساري جمــو** 

֚֡֕ L **املسح التصويريللمتلكـات الثقافيــة**  إعداد: نابوبا واتانابه تعريب:ساري جمو التدقيق اللغوي:عبدالقادرحوسو تصميم الغالف:ساري جمو

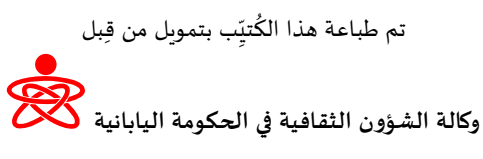

**٢٠١٧**

صورةالغالف:كنيسة قلب لوزة

الطباعة: شركة مايدا للطباعة المحدودة، اليابان

**ِ جميعحقوق الطبع والنشرمحفوظة وال يجوز نسخ أي جزء من هذا ب الك ُ تي ّ** دون الحصول على إذن خطّي مُ*س*بق

> مركز أبحاث حضارة غرب آسيا جامعة تسوكوبا تين ّ -١-١١ وداي، تسوكوبا، إيباراكي اليابان

#### تقديسم

الحضارة العالميّة حضارةٌ قديمة جذورها ضاربةٌ في عمق التاريخ البشري، ومع بدْءِ وجود الإنسان على هذه الأرض، راحَ يعمّرها وبذلك بدأتْ تتشكل الحضارة. ولعلَّ أهمَّ صلة وصل بين الماضي والحاضر هي الآثار القديمة الباقية والتي تحكي لنا قصصَ الأوّلين.

إنَّ الحفاظَ على الآثار بُمثِّل الحفاظَ على البوبة وذاكرة البلاد. فالآثارُ لبستْ مجرَّد أطلال حضارات اندثرَتْ أو حجارة مبعثرة هنا وهناك، الأثارُ هي صلةُ الوصل بين الإنسان وماضيه القديم، وجزءٌ لايتجزّأ من التراث الإنساني .

وفي ظلّ ما تشهدُه الكثيرُ من المواقع والمُنْشآت الأثريَّة وخاصّة في المنطقة العربية من نَهْبٍ وتدمير ومحو للهوبة، صارَ من الضروري البحثُ عن أفضل الطرق والتقنيات وتطبيق شتَّى الوسائل والإمكانيّات المتوفرة بالإضافة إلى توظيف التكنولوجيا الحديثة للحفاظ على هذه الآثار .

إنّ التطّور السريع في تكنولوجيا التصوير ، وظهور العديد من المعدَّات الحديثة المُستخدمة في المجال الأثري، بالإضافة إلى توفَّر هذه التقنيات والمعدّات لكافّة المستخدمين جعلَهَا من أفضِل السُبل التي تُستَخدَم في الحفاظ على الأثار.

من أبرز التقنيات المستخدمة في السنوات الماضية في المجال الأثري هي تحويل المباني الأثرية إلى نماذج ثلاثية الأيعاد بالاعتماد على التصوير وتقنيات المسح الحديثة. تُفيد هذه التقنية في توثيق المبنى الأثري في حال تعرضه لأى تخربب أو تدمير كما وتفيد في استخدامها في عمليات الترميم والصيانة المستقبلية.

ومن هنا، يُقدم هذا الكُتيِّب معلومات مُفيدة مُتعلِّقة بالخطوات الأساسية المُتَّبعة لإنشاء نموذج ثلاثى الأبعاد للمبانى الأثربة بشكل عام. تعتمد هذه التقنية كما ذكرنا سابقاً في الأساس على التصوير، وبالتالي فإن الحصول على صور دقيقة وصحيحة لها الدّور الأبرز في نجاح النموذج ثلاثي الأبعاد. قد يواجه الباحث بعض الصعوبة في فيم بعض الخطوات التقنية المتعلّقة بمعالجة الصور وسير عمل البرامج المستخدمة في إنشاء النموذج، لكن المهم أن يتبع الخطوات الأساسية المذكورة وبراعي جميع الجوانب التي تبعده عن ارتكاب أخطاء تنعكس نتيجها على النموذج النهائي وتؤدي إلى الإخفاق. في النهاية، الممارسة وحدها كفيلة في شَحْذ الخُبرات.

ساری جمو

# **املسح التصويري للمتلكات الثقافية**

# **ِ الفصلاألو : ب ّ <sup>ل</sup> تي حول هذا الك ّ ُ**

# **-١القارئ املقصود:**

.<br>تم تحضير هذا الكُتيِّب للمبتدئين الراغبين في توثيق التراث الثقافي والمعالم الأثرية من خلال المسح التصويري. حيث أن المُتعلم ֧֧֦֧֦֧֦֧֖֖֖֖֖֖֧֧֦֧ׅ֧ׅ֧ׅ֧֧ׅ֧֧ׅ֧֧ׅ֧֧ׅ֧֧֧ׅ֧֧֧֧֧֚֚֚֚֚֚֝֟֟֓֝֬֝֬֝֓֜֓֜֓֜֓֝֬֜֓֜֓֜֓֜֓֜֓ ليس بحاجة إلى معرفة خاصة بالمسح التصويري والقياس.

#### **-٢ الغاية:**

إنَّ التّطورَ التقنيّ الحديث في التصوير والحاسب ساهما في تحقيقِ نقلةٍ مباشرة فيما يتعلق بإنشاء نماذج ثلاثية الأبعاد لعمومِ **َ** المستخدمين. غير أن هناك الكثير من العوامل والأمور التي تؤثر إلى حد كبير على النتائج. يهدف هذا الكُتيِّب إلى تقديم توجيه منّ **∶** ُ $\frac{1}{2}$ خلال المفاهيم الأساسية المهمة والمعرفة الهامة التي تساعد في العمل على أرض الواقع. كما سيتم شرح المبادئ التقنية في حدِّها الأدني لتجنّب أي تعقيد في الصيغة الرياضية. لذلك لن نشرح الإجراءات الفعلية المُتعلقة باستخدام برنامج SfM في هذا الكُتبِّب ّ ًُب من من سبب .<br>نظراً لوجود عدد من البرامج والإجراءات التي تختلف فيما بيها. تُعتبس الصور بحد ذاتها اكثر البيانات أساسيةً من وجهة نظر أرشيفية. كما انه يصعب على المبتدئين عند مواجهة نتائج غير متوقعة عزل المشكلة سواء كانت ناتجة عن الصور أو المعالجة. ولكن على الأقل يمكن تحديد أسباب النتائج الغير متوقعة بسهولة عندما تفهم مبادئ المسح التصويري وأيضاً فهم آلية عمل ٌ برنامج SfM . مهم إ� ّمكن من استخدام هذه التقنية مع معرفة ما تقومون به. وهذا أمر وباختصار، فإن الغاية امل <sup>ى</sup> ُبتغاة �� الت حد ما لاستخدام هذه التقنية بشكلها المناسب .

**٣ – املحتوى:**  يتضمّن هذا الكُتيِّب تسعة فصول: ِ ُ*الفصل <u>الثاني والثالث والرابع</u>:* تتضمن تأريخ ومبادئ التقنيات. ֦֧<u>֓</u> الفصل الخامس : ة املسح التصويري يحتوي شرحا . ً عن األجهزة واألدوات الالزمة للبدء �� عملي ًا*لفصل <u>السادس</u>:* يقدّم مّرحاً عن التحضيرات الأساسية أو بمعنى أوشح "المبادئ الأساسية للممارسة" وتوجهك عند الشروع بالعمل، وتقديم أمثلة لتسهيل فهم العملية. ً.<br>*الفص<u>ل السابع</u>:* يحتوي شرحاً مفصّلًا عن الإجراءات الأساسية خطوة بخطوة. ֧֦֧֡֓֓֓֓֓֓֓֓֓֓֓֓֓֓֓֓֓֓֓֓֜*֛ الفصلين الثامن والتاسع:* يحتويان على معلومات إضافية ومهمّة للباحث المبتدئ.

# **أخذ منالصور ُ الفصلالثاني: القياس**

**-<sup>١</sup> املسحالتصويري:**  ع<br>المسح التصويري هو عبارة عن تقنية تُستخدم لأخذِ القياسات من صورة معيّنة، ويمكن تطبيقُ هذه التقنية على جسم صغيرِ الحجم والتضاريس طاملا يوجد مجموعة مناسبة من الصور الفوتوغرافية أوالعادية . وبالتا��: فإن هذه التقنية يتم تطبيقها على نطاق واسع عند تقييم المنتجات الصناعية، النماذج الثلاثية الأبعاد، رسم الخرائط، وغيرها من المجالات ذات الصلة.

ُومن المَيْزات الأُخرى لهذه التقنية أنه يمكن قياس معظم أجزاء الجسم المطلوب دون الحاجة إلى اتصال بَشَري حيث تُعتبر ميِّزة ֡֜֜ **∣** ًَلمعظم الحالات. وعلاوة على ذلك فإن تقنية المسح التصويري قادرة على توثيق الجسم بطريقة مُفصّلة بدلاً من نقاط متفرقة أو ֧֦֧֦֧ׅ֧֦֧֧֦֧֧֦֧֧֦֧֚֚֡֝֟֓֓֓֜֓֓֜֓֓֜֓֓֜֓<br>֧֧֧֝֜ خطوط متباينة. وتُعتَبر هذه المَّزِّرة مهمة عند أرشفة المباني أو التماثيل ذات الأشكال المُعقَّدة والتي تحوي تفاصيل.<br>هناك العديدُ من الدياسات والشايد القياسيُّخدة تُسمتُ على التقنية اتمثية بالقات الثقاف أحدٌ الأعمال الحديدة **∣** َّْهناك العديدُ من الدراسات والمُشاريع التي استُخدِمَتْ بها هذه التقنية لتوثيق التراث الثقافي. أحدُ الأعمال الجديرة بالذكر هو: ُإعادة بناء تمثال بوذا الذي تدمَّر بفعل المتفجرات في مدينة باميان في أفغانستان (Gruen et al., 2003). ويُبيّن هذا العمل فعاليَّةَ َ� .<br>التصوير بِدقَّة، حيث كانت الطريقة الوحيدة التي مكَّنت من إعادة بناء النصب التذكاري المُختفي. وبِبدو أن هذا النهج يحظى ًَُّالتصوير بِدقّة، حيث كانت الطريقة الوحيدة التي مكّنت من إعادة بناء النصب التذكاري المُختفي. وبِبدو أن هذا النهج يحظى<br>بالمزيد من الاهتمام حالياً نظراً للوضع السياسي غير الم*س*تقر، وبالتالي، هناك العديد من المحاولات لتوثيق ا أجريت من قبل باحثين آخرين.

.(Agarwal et al., 2009; Kitamoto et al., 2011; Wahbeh et al., 2016)

٢ *- التصوّر الحاسوبي والهيكل من نظام الحركة SfM:*<br>تُعتبرُ تقنيةُ المسحِ التصويري أسلوباً فعّالاً في التصوير لإعادة بناء وتوثيق التراث الثقافي كما ذُكِر في الفصل السابق. ًا<br>الأ ً֧֦֧֦֧֦֧֦֧֦֧֝֜*֓* ولكن لسوءِ الحظ، لم تكن هذه التقنية في متناولِ المستخدمين العاديين، وذلك بسبب مجموعة من الصعوبات العمليّة والتي ً\_\_<br>تتطلَّبُ معرفةً مهنية، وأيضاً التكلفة الماديّة خلال العقود الأخيرة. ً

.<br>غير أن دمجَ هذه التقنية مع التصوّر الروبوتي جاء بحلٍّ يُدعى: الهيكل من نظام الحركة SfM، فإن أبحاثَ التصوّر الروبوتي ֧֡֓֓֓֓֓֓֓<u>֓</u>֖֧֓֓ ًسمع لربط عيون الروبوت، الأمر الذي يتطلّبُ قياساً<br>نسعى لربط عيون الروبوت، الأمر الذي يتطلّبُ قياساً ًالأبعاد للبيئة المعيطة وأيضاً مكان تموضع الروبوت (الكاميرا). الحساب الأساسي للقياس باستخدام حزمةِ التعديل (وهي طريقة حساب معيار الكاميرا من أجل القياس (للمزيد، إنظر الفقرة التالية) هو نفسه في كِلتا الطريقتين. غير أنه تمَّ استبدال الإجراءات ֦֧֦֧֦֧֦֧֦֧֝֜*֚* دة المللوبة في التصوير التقليدي وذلك عن طريق استخدام تطابق البيسكل التلقائي والدقيق كما في حال SfM. وهكذا '' يتمُّ تحقيق عملية واضحة للغاية عن طريق استخدام برنامج SfM.

# **الفصلالثالث: املفهوما�سا���للتصوير**

**-١التثليث:** 

،<br>إنَّ المبدأَ الأساسيَّ في التصوير هو التثليث (كما هو مُبيِّن في الشكل ١)، لأنه يوضّح العلاقة الهندسيَّة بين نظام المُجسّم للكاميرا ََّ֦֧֦֧֦֧֦֧֦֧֦֧֦֧֦֧֦֧ׅ֧֦֧ׅ֧֦֧֧֧֦֧֧֦֧֧֧֧֧ׅ֧֧ׅ֧֧֧֝֜֓֓֜֓֓֞֝֬֜֬֓֓֞֓֝֬֜֬֓֜֬֓֜֓֬֜֓֬֬֜֬֝֬֝֬ ْوالتي تم تثبيت وصعيها. وبالتالي، فإنّه يمكنُ حساب إحداثيَّات النقاط غير المعلومة بسهولة إنْ كان مكان تموضع اتجاه الكاميرا ُ֦֧֦֧֦֧֦֧֦֧֦֧֦֧֦֧֝֜֜֜֜֜֜֜֜֜**֦** ً<br>أ معلوماً تماماً.

ا<br>ا النقطة الغير معلومة [a] توضّعت في الموقع [`a] على يمين الصورة، وفي الموقع [``a] على يسار الصورة. المثلث المُتَشكل من النقطة [`a] وعند تحرك النقطة [``a] ومركز العدسة (أي ⊿ )a والمثلث المُتشكل من النقطة [`a] ومركز عدسة الكاميرتين، جميع المُثلثات ستكون أشكال متماثلة. وهكذا، فإن موضع الكاميرا والنقاط الغير معلومة يمكن أن تكون مطابقة لتثليثها العام .(٢ الشكل(

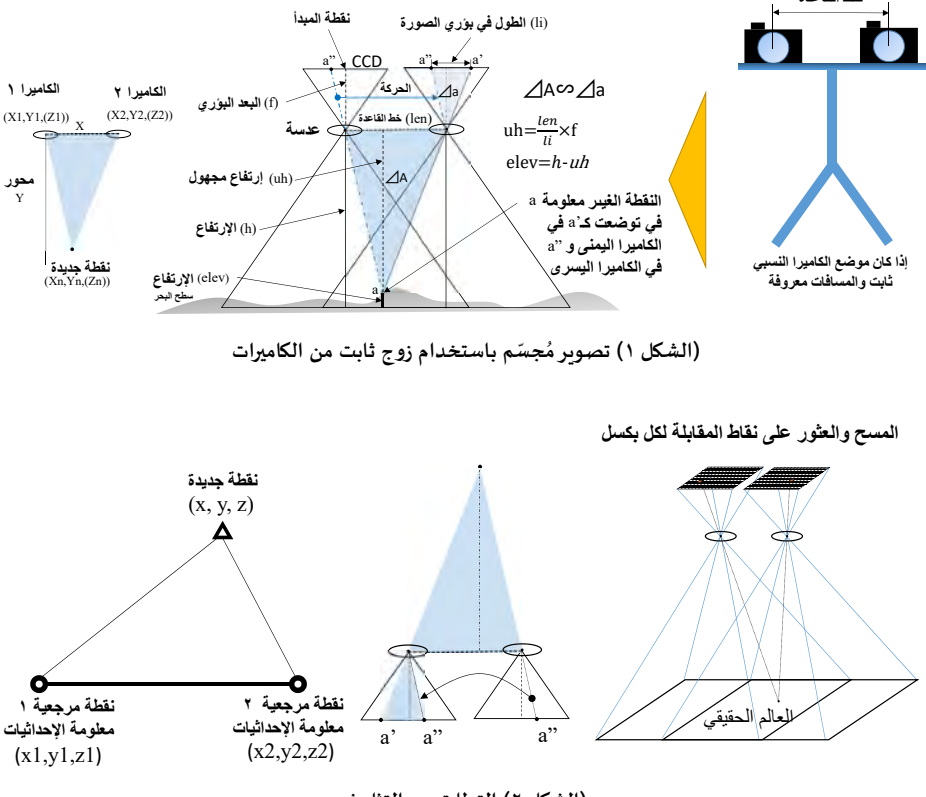

**القاعدةخط**

**٢(الشكل ) التطابق مع التثليث**

**ُ -<sup>٢</sup> ر ِ ثابتة التموضع** ًا - *التثليث لأزواجٍ من الكاميرات غيُر ثابتةِ <i>التموضع:*<br>إنَّ هندسةَ الكاميرات ونقاط القياس تكونُ متواصلةً عندما يكون مكان تموضع الكاميرا ثابتاً (كما في الفقرة السابقة ،الشكل ֺُ֧֦֧֦֧֦֧֦֧֝ ر .<br>٢). ولكنَّ المسألةَ تصبحُ أكثرَ تعقيداً عندما يكونُ مكان تموضُع الكاميرات غيرُ ثابت. ومثال على ذلك فإنّه هذا هو الحال عِندما ُّتحاول القياس باستخدام الصور الجويّة، أو الصورِ المأخوذة بواسطة كاميرات محمولة، فالصور الجوية من العوامل المهمة في المسح التصويري ورسم الخرائط، وكانت هذه العملية قد دُرِستْ وتمَّ تطبيقها لفترةٍ زمنيّةٍ طويلة. ولكن في حال كانت الطائرات ׅׅ֧֡֡֡֡֡֡֡֡֡֜֓֡֬֜֓֡֬֓<u>֚</u> ًْح مستقرري روم المستقرر .<br>تطير في ظروفٍ جويّة مضطربة، فإن الصور المُلتقطة لا يمكن أن تكونَ مثاليةً، وذلك يؤدي إلى خلل في التوجيه المكاني ٌَ.<br>الكاميرات (الشكل ٣c) وبالتالي فإنَّ مكان تموضع الكاميرات وتوجيهها سيكون غير معروف، وهذا أمرٌ ضروريٌّ من أجل القياس. ومن هنا: فإنَّ مصدرَ القلقِ يكمن في كيفيّة تحديد الموقع الدقيق لجميع الكاميرات عند تصوير المنطقة (الشكل ٤). ويمكن .<br>: تحديد الموقع الدقيق البندمي للكاميرا عن طريق إحداثيات موقعها (X, Y, Z) و تدويرها (K, Φ, ω)، وأيضاً من خلال معايرة ֧ׅ֘֜ الأخطاء التي تحدث داخل نظام الكاميرا. وتسمّى العوامل السابقة "التوجيه الخارجي" وهناك عوامل أخرى تسمّى "التوجيه ֡֡֓֓֡֬֓֟֓֡֬֓֓֡֬֓֓֡֬֓֓֡֬ الداخ�ي" وسيتم شرحها بالتفصيل �ي الفقرات الالحقة.

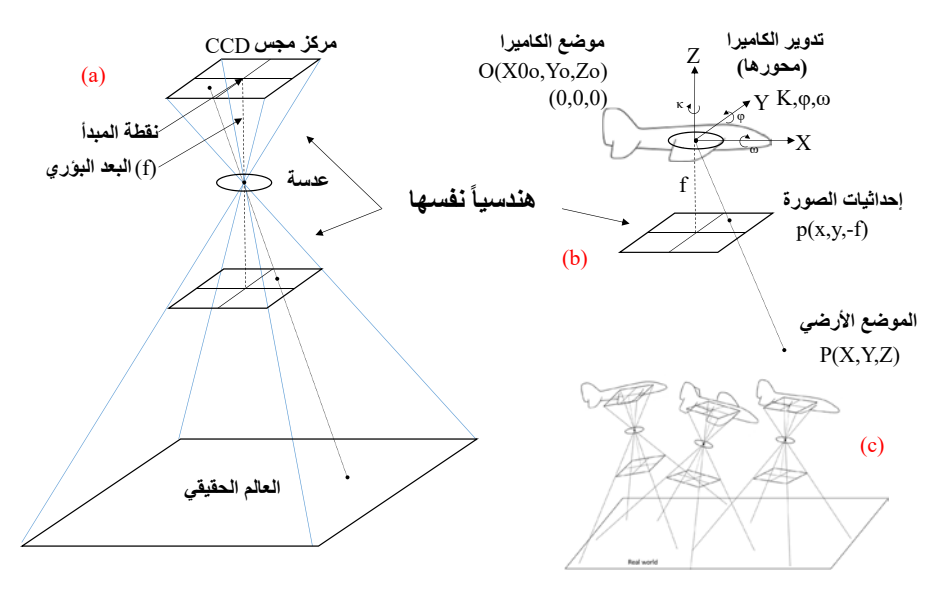

**٣(الشكل ) هندسة الك م��ا� ومستوى الصورة �� الصور الجوية**

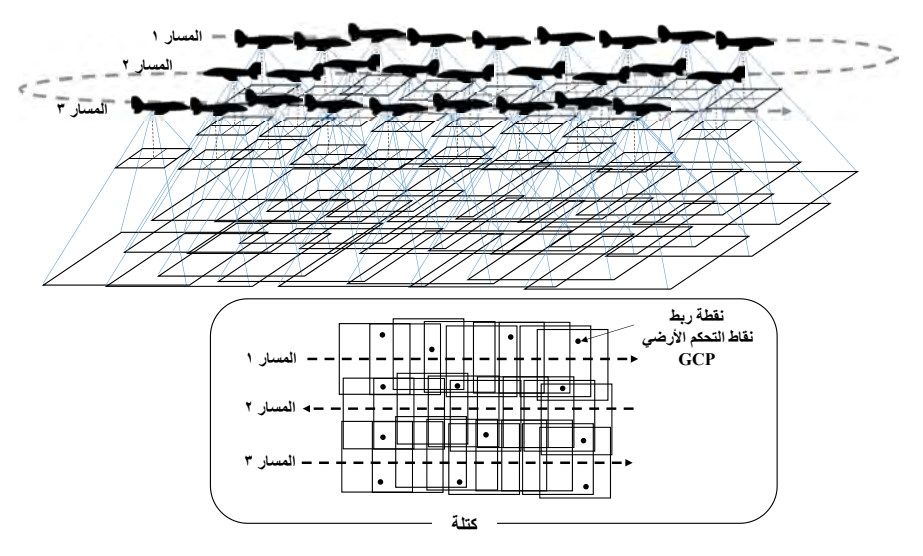

**٤(الشكل ) مفهوم الصور الجوية**

#### **-<sup>٣</sup> التوجيه الخار��:**

ُإنَّ تحديد الموقع والاتجاه بين مجموعة من الصور الفوتوغرافية (على سبيل المثال: مكان تموضُع الكاميرا، اتجاه الكاميرا عند ُر<br>التقاط الصور) هو إجراءٌ ضروري لبدء القياس، لذلك فإن الطريقة المتّبعة لتحديد المعالم المجهولة هي القيامُ بتحديدِ موقع ّالكاميرا (X, Y, Z) والتدوير (K, Φ, ω) ويقصد بتدوير الكاميرا على طول محورها كما هو مُبيّن في (الشكل b۳). ويسمَّى الموضع َّالدقيق للكاميرا واتجاهها والتي أُعيد بناؤها وتحديدها عن طربق هذه المعايير الستة بـ"التوجيه الخارجي." ُعند التقاطِ صور جوية لمنطقةٍ محددة، فمن الشائعِ استخدام عدّة مسارات مع مُراعاة تداخُل الصور مع الصور القريبة<br>-ُِ<br>(الشكل ٤). إن التداخل ضمن المسار الواحد والمسارات المتجاورة الأخرى يُعتبر مسألةً مهمة جداً، لأن التداخل يُشكّل الجوهرَ ً ً.<br>الهندسيَّ لِجعْل القياس ممكناً. (انظر الشكل ١، والشكل ٢). ويُقال بأن التداخل المناسب للصور ضمن كل مساريجب أن يكون بنسبة ٦٠٪، ولكن يُقترح أن يكون التداخل بنسبة تتراوح بين ٨٠ – ٩٠ ٪ في حال SfM.

#### ً **٤ - التوجيهالدا���:**

منطقيّاً، يُمكن تنفيذ القياس عند تحديدِ التوجيه الخارجي. غيرَ أنه عندما نتكلم عن قياسات دقيقة، فإنَّ تأثير التشويش َّالطفيف في مركز العدسة، ومركز مجس CCD (جهاز إقتران الشحنة)، أو تشويه العدسة هي تأثيرات غير طفيفة. بالمعي الدقيق ًسبب سبب المستويضات تأسيس السبب.<br>للكلمة، هذه التشويشات تُسبّبُ أخطاء فريدةً من نوعها في جميع الكاميرات، بل انها تختلف بين النموذج نفسه من الكاميرات. الخصائصُ الهندسيّة<br>الخصائصُ الهندسيّة داخلَ نظام الكاميرا تُدعى "التوجيه الداخلي". فهنالك معايير لمعايرةِ انحناء الفلم -تشويه العدسة- انزيَاح ؚ<br>ا َُمركز العدسة -نقطة المبدأ- والبعد البؤري على سبيل المثال. إنَّ استخدام التركيز مع النمط المتشابك لحساب التشويش تُعتبر َّر - ر<br>من الطرق الشائعة لاستبعاد الأخطاء من داخل الكاميرا. ويمكن أيضاً استبعادُها مِن خلال تعديل حزم أشعّة الضوء والإجراءات ُلحساب المعايير، أو عن طريق المعالجة بإستخدام نقاط الرّبط أو التداخل ووضعها في مكانِها المناسب.

#### **-٥ حزم التعديلة :**

ِ<br>ا جزمةُ التعديل هي إجراءٌ يُقامُ به من أجل حساب جميع المعايير أي (Χ,Υ,Ζ,Κ,Φ,ω) لجميع الكاميرات ضمنَ كامل الكتلة (انظر ؚ<br>ۣ ׇ֦֦ׅ֝֓֡֡֡ .<br>الشكل ٤). ففي حال التصوير الرقعي، فإنَّ حزمةَ التعديل بحدِّ ذاتها هي إجراءٌ لتحديد التوجيه الداخلي والخارجي. ونُقاط الرّبط ֧֧֦֧֖֖֖֖֖֧֚֚֚֚֚֝֟֓֝֬<u>֓</u> هي النقاط التي يمكن تحديدها بين صورٍ مختلفة. وهي ضرورية لِربْط الصورة المجاورة والمسارات في كتلةٍ مستمرة للمنطقة. ֦֧֦֧֦֧<u>֦</u> يتم حساب أماكن تموضع الكاميرا وتحركها حول محورها في وقت واحد عن طريق الإشارة إلى مجموعات نقاط الربط. ويجب <u>َ</u> .<br>أن تكون القِيَم XYZ في بعض نقاط الربط معروفةً بدَقة عند تقديم إحداثيات أكيدة للتوجيه الخارجي ونتائج القياس. والنقاط **.** ً<br>أ املعروفة القيم XYZ يوجد من املطبوعات حول ُ التحك األر��� GCP "العديد ّ إلضافة إحداثيات وت "نقاط <sup>م</sup> ُ <sup>ت</sup> د�� ُستخدم أيضا كيفية تقدير حزمة التعديل هذه تماماً أو حسابها. ولكن بالنسبة للمستخدم العادي، فيكفي فقط فهم معنى حزمة التعديل، والأهمّ من ذلك هو معرفة أن خوارزمية القياس النهائية لجميع برامج SfM تستخدم حزمة التعديل هذه أيضاً.

#### **-٦ القياس :**

تأتي مرحلة القياس بعد الانتهاء من مرحلة التعديل. فالإجراء العملي هو تحديد النقاط ذا¤ها بين الصور المتداخلة (انظر الشكل **ृ** ١). فإذا استطعْتَ تحديد مجموعات النقاط لكل نقطة على حِدَة (بيكسل في حال كانت الصورة رقمية) فهذا يعني حتماً انّه<br>بإمكانك القياس (أي إنشاء النموذج ثلاثي الأبعاد) من المشهد المتداخل كاملاً (انظر الشكل ٢). ًَّ

# **الفصلالرابع: معالجة الصورالرقميةباستخدام SfM**

**-<sup>١</sup> طريقة س��عملالـSfM :**

يوضّح الشكل الآتي (الشكل ٥) الطريقة الأساسيّة لسَيْرِ عمل الـ SfM. فإذا كنت بحاجة لنموذج نسبي ثلاثيّ الأبعاد ولا تحتاج الإحداثيّات الأكيدة، فإنَّ نقاطَ المراقبة الأرضيّة غير ضرورية، وبالتالي لا يوجدُ فرقٌ جوهري فيما تقومُ به بين "النسبية" و " ֖֖֖֖֦֧ׅ֧ׅ֚֚֚֚֚֚֚֚֚֚֡֝֓֡֡֓֡֓֡֬֜֓֡֬֓֝֬֓֓֞֓֡֬֓֓֓֡֬ ؚ<br>ا ٌُُ.<br>المطلق، (المتعلّق) بحزمة التعديل". ولكن يجب الأخد بعين الاعتبار أنَّ مصطلح "المُطلق (النسبي) حزمة التعديل" تُستَخدَمُ لغَرضٍ َُ**∶** َوصفي فقط، وليسَ كَمصطلح عام.

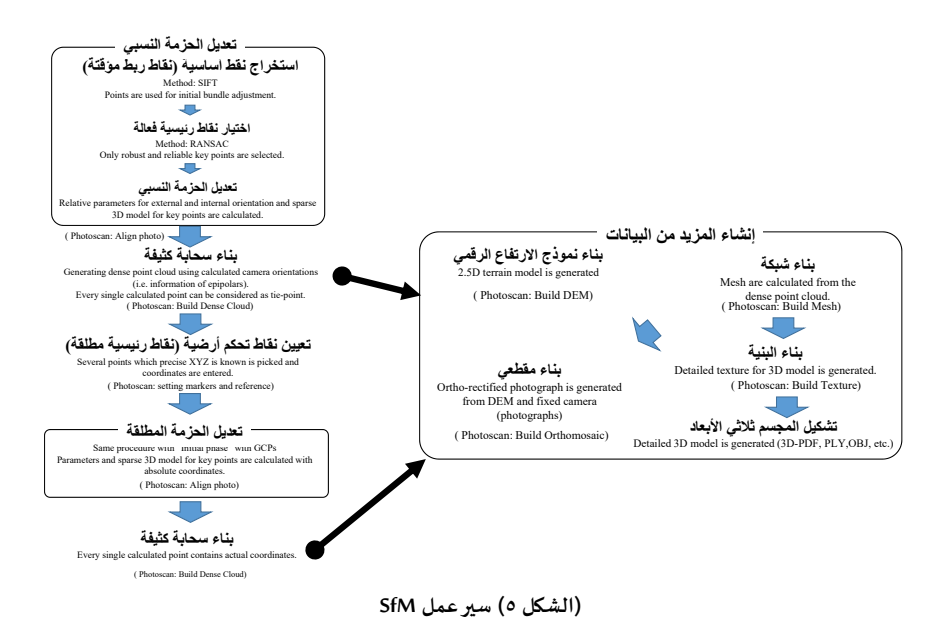

ً **-<sup>٢</sup> مطابقةالبيكسل:** 

ر .<br>كما ذُكر سابقاً في الفصل الثالث الفقرة ٦، بعد تثبيت موقع الكاميرا فإن تحديد نفس النقاط بين الصور المتداخلة تقريباً مساوٍ ًللقياس نفسه. ليس فقط ضمن هذه المرحلة النهائية، ولكن مطابقة البيكسل أيضاً هي من العوامل الأساسية لمرحلة تحضير حزمة التعديل، حيث أن هذا اإلجراء مطلوب من أجل نقاط الربط لحل املعادالت. وبالتا��، يمكن إعتبارأن مطابقة البيكسل �� واحدة من اإلجراءات األساسية �� التصوير الرق��. وسيتم تقديم شرح عن الخوارزميات الشائعة اإلستخدام �� SfM من أجل مطابقة البيكسل في الفصول التالية.

# **-<sup>٣</sup> ستخراجا النقطةالرئيسية (نقطةالربط)**

ْ إن أجل تنفيذ حزمة التعديل. َّ مجموعة نقاط ِمن ضروري وبما أن حزمة َ الر التعديل �� األساس َّبط لها دور �� القياس، فإن ٌٌََّ �ن الصور املتداخلة). وهذا ة ووضعها بمكا��ا الصحيح ب نقاط الربط يجب أن تكون دقيقة قدراإلمكان (أي تحديدها بدق <sup>ي</sup> <sup>ل</sup> ّ شم َ

֧<u>֡</u> أيضاً الدّقة في تحديد القِيم في حال كانتْ نقطة الوصل تُستخدم كنقطة علَّام أرضية (GCP). ً<br>أ ំ

ولا بدَّ من استخدام خوارزميتَين رياضيَّتَين لِلحصول على تطابق بيكسل دقيق: الأولى تُدعى "تحويل صفة صورة غير مرتبطة َّ ֦֧<u>֓</u> بمقياس (SIFT)"، والثانية تُدعى "توافق العينات العشوائية (RANSAC)" (بالإضافة إلى عملية الأتمتة)، وهنا نقدّم شرحاً مفصلاً ًًعنها (نقطة الربط تُدعى النقطة الأساسية في هذه الخوارزميات):

#### **أ- خوارزميةتحويلصفة صورة���مرتبطةبمقياس ( :)SIFT**

ّ ن من تحديد ُمك ّن اسمها، ف�� خوارزمية ت امل داخلة كانت املقاييس مختلفة ُ النقاط املتماثلة ب�ن <sup>ت</sup> َ كما <sup>ي</sup> الصور ُب� ِن � وإ ح� . َّ ِومن ֦֧**֟** ់<br>: ֦֧֜֜֜֜ �ا مؤ أ� ح أيضا <sup>م</sup> املأخوذة من ٍ اتجاهات مختلفة، وبالتا��: ُ امل هلة من أجل استخدامها �� معالجة الصور ختلفة االتجاه والصور ُرج ًََّ.<br>فإنَّ التقليلَ من التقاط الصور من اتجاهاتٍ مُختلفة يؤدّي بالتأكيد إلى دمج الصور بِشكلٍ أدق. تَستخدمُ هذه الخوارزمية مبدأً ֧֧֦֧֦֧֦֧֦֧֦֧֦֧ׅ֧֦֧ׅ֧֚֝֜֓֓֜֓֓<u>֚</u> ֺَ֖֦֚֚֚֚֚֚֚֚֚֚֚֚֚֚֡֟֓֡֟֓֡֟֓֡֟֓֡֟֓֡֟֓֡֟֓֞֟֓֡֟֓֡֟֓֡֟ ُ"المقياس المكاني" و "الثُماني" والتي تُقابلُ تقريباً "مجموعة من الصور ذات الدّقة المباينة" و "مجموعة صور مرصوفة ذات حجم ًنواة مختلف" .

**َ** .<br>والنواةُ هي اسم آخرُ لـ"فلترة، ترشيح" أو "نافذة" تُستخدَم في معالجةِ الصور. وإنَّ وجود الدّالة (العُظمى والصُغرى) في البيسكل َُّّالمجاور لبيكسل التركيز من خلال الفوارق بين هذه المجموعات من الصور، يُظهر النقاط الأساسية الدقيقة بين الصورِ المتداخلة (للمزيد من التفاصيل، أنظر(2004)Lowe(.

ّب- <u>خوارزمية توافق العينات العشوائية (RANSAC):</u><br>نقدّمُ هذه الخوارزميّة حلاً لِحساب مجموعة البيانات التي تشمل القيم الشاذَّة بدلاً من استخدامِ طريقة المربعات الصُغرى أو َُُّر.<br>الدُنيا. ومن المعروف عن طريقة المربَّعات الدُنيا بانها تتأثر كثيراً بالقيم المتضمّنة المُدرجة في البيانات. ُ

ُ.<br>ومن الجدير بالذكر إنَّ مشكلة القيم الشاذّة تنتجُ عن صعوبة مطابقة البيكسل في المسح التصويري، كما أنَّ تقدير تطابق **ٔ** َّ- -<br>النقاط يحتوي عادةً الكثيرَ مِنْ حالاتِ عدمِ التطابق. وإنَّ الفِكرة من تطبيق هذه الطريقة هي انتقاء نقاط المطابقة الصّحيحة ់<br>៖ **َ** ֦֧<u>֓</u> التي من المتوّقع أَنْ تتبع النموذج الهندسيّ الصحيح، وبالتالي: فإنَّ تطبيق خوارزمية RANSAC بعدَ خوارزمية SIFT سيؤدي ֺ֖֖֪֪֪ׅ֖֧֚֚֚֚֚֚֚֚֚֚֚֚֚֚֚֚֚֚֚֚֚֚֚֚֚֚֚֚֡֟֓֡֟֓֡֟֓֞֟֓֡֟֓֡֟֓֞֞֞֝ بالنتيجة إلى مجموعةٍ دقيقةٍ مِنْ نقاط المطابقة (أي النقاط الأساسية) (الشكل٦). وعندها سيتم تطبيق حزمة التعديل باستخدام مجموعة النقاط الدقيقة للنقاط األساسية.

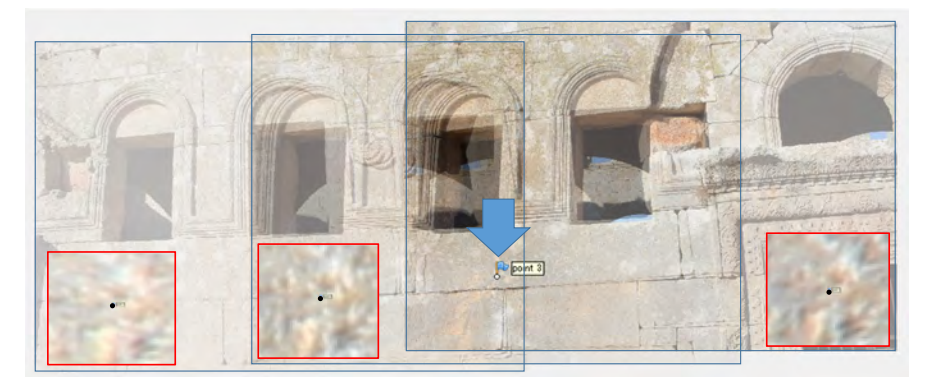

**٦(الشكل ) مثال عن نقط أساسية محسوبة (تم تحديد نفس البيكسل ضمن ثالث صور مختلفة)**

# **الخامسالفصل : األدوات املستخدمة**

#### **-<sup>١</sup> الكام��ا:**

َويمكن القول ببساطة: إنَّ الدّقةَ العاليةَ وحجم مجس الـ سي سي دي سيكون لها الفضلُ في الحصول على أفضل النتائج. َ**֡** والعدسة العادية ٢٤ - ٣٥ مم (ولكن ليس عدسات عيون الأسماك أو العدسة واسعة الزاوية) مناسبة في معظم الحالات. غير انه يمكن استخدام العدسة واسعة الزاوية (هناك أنواع من ال��امج لد��ا بعض الوحدات ال�� يمك��ا التعامل مع العدسة واسعة الزاوية) ولكن �� بعض األحيان ي�ت�� النموذج ثالثي األبعاد بشكل منحرف عند استخدام هذه األنواع من العدسات، ׇ֧֦֧֡֓֓֓<u>֓</u>֖֚֓ ِ<br>والصورة المأخوذة بواسطتها ليستُ أفضل من العدسات العاديَّة (إن شركة أبحاث Agisoft المُطوّر لبرنامج مسح الصور، تقترحُ ُُّفي دليل الاستخدام استعمال عدسة ٥٠مم، وتجنَّب استخدام عدسة عين السمكة أو العدسة واسعة الزاوية). ولهذا فمنَ ֚֚<u>֓</u> المنطقي استخدام كاميرات مختلفة، وهناك دراسات عن استخدام أنواع كاميرات مختلفة (كما هو موضّح في الفصل الثاني ֦֧<u>֓</u> ١الفقرة ي استخدام �ام��ات مختلفة عند القيام بربط الصور يؤد ِ أحيانا <sup>ه</sup> ع�� ً )، ومع ذلك: فإن إ�� إ��اء التصميم واحتوائ **ّ**ّ .<br>فراغات، وبالتالي فإنَّه من الأفضل استخدام كاميرا واحدة (أو على الأقل نفس النوع والإعدادات) عندَ التقاط صور لكامل **ا** 

ُالجسم المستهدف.<br>إنَّ الكثيرَ من المُستخدمين يستعملون كاميرا تُدعى "Ricoh GR2" وخاصةً عندما يستخدمون الطائرات بدون طيار (الدرون) أو<br>عصا القصيب الطعالم كينميّة، حيثُ انَّ هذه الكامها تتميّز بأن لما مئقت نعف بيدأ من ذخلتية، ًعصا التصوير الطويلة كمنصّة، حيثُ إنَّ هذه الكاميرا تتميّز بأن لها مؤقت زمني يبدأ من ١ ثانية، وهذه المِيزةُ غيرُ شائعة في ُر بالركوب الرقمية الأخرى.<br>الكاميرات الرقمية المُدمجة الأُخرى. بالإضافة إلى أن هذه الكاميرا لديها مجس مي مي دي كبير الحجم مقارنةً مع الكاميرات ًُ - رَبِّ - مَسَّمَدٍ اللَّهُ عَنْ الرَّبِّ - مَسَّمَدٍ مِنْ الرَّبِّ - مَسَّمَدٍ - - الرَّبِّ - - - - - - - -<br>الرقميَّة المُدمجة الأُخرى. ولهذا فإنَّ الطائرات بدون طيّار والمُصنّعة مؤخراً من قبل شركة "جيانغ للابتكارات وا ًَّو .<br>(DJI)" تأتي مع أنظمة كاميرات معقولة ومثبَّتة مُسبقاً. وقد ازدادَ حجمُ مجس الـ سي سي دي، وخاصة بعد الجيل الرابع من ًُُ طائر و٤ة (فانتوم ) أيضا قادرة وقد ظهرت مؤخرا الطائرة بدون ً أصبح ع�� تصوير مقاطع فيديو بدقة عرض <sup>٤</sup> كي�� (4K(. َت ً**ٔ** ًطيار (ماڤيك برو) المتطورة، وهي حلٌّ جيد ومُتاح أيضاً. ُ

֦֧<u>֓</u> .<br>ولا بدَّ من الإشارة إلى مقاطع الفيديو عالية الدّقة يُمكنُ أنْ تكون حلاً آخر للـSfM. فعلى الرغم من أنَّ الدقّة والحرفيّة يمكن أن ُ֧<u>֡</u> ֧֦֧֢ׅ֧֦֧֖֖֖֖֖֖֖֧֚֚֚֚֚֚֚֚֡֬֓֓֝֬<u>֓</u> ֧֖֖֦֖֧֧֦֧֦֧֦֧ׅ֧֦֧ׅ֧֦֧ׅ֦֧ׅ֧ׅ֧ׅ֧֧ׅ֧ׅ֧֧ׅ֧֚֚֚֚֚֚֚֚֚֚֚֝֝֝֝֝֬֜֓֓֜֓֓֝֬֜֓֬֜֓֜֓֜֓֬֝֬֜֓֬֜֓֝֬֜֓֬֝֬ ّتعود مة ع�� تسجيل إطار للكام��ا، ولكن لد��ا القدرة متتا�� من الصور. ُ املتقد

ُ٢ *- برنامج التصوّر الحاسوبي والهيكل من نظام الحركة SfM:*<br>هناك العديد من التطبيقات المُّتاحة. وهناك تطبيق مجّاني يُدعى فيجوال SfM Visual) SfM) (http://ccwu.me/vSfM/)، والجزمة (/http://www.cs.cornell.edu/%7Esnavely/bundler/)، والمومجيات التجارية مثل مسح الصور (Agisoft) https://pix4d.com (pix4D) ،http://www.agisoft.com على سبيل المثال. وقد تم وضع تقييم لهذه التطبيقات .(J.Schoningand G. Heidemann, 2015).

#### **٣ - جهازالحاسوب (الكمبيوتر):**

֦֧֦֧֦֧֦֧֦֧֝֜*֟* يتطلب برنامج SfM مصادر حاسوبيَّة مُكثّفة وخاصة عند العمل مع مجموعة كبيرة من الصور. ولهذا فمن الأفضل أن يكونَ ًَالحاسوب مزوَّداً بلوحة الرسم Graphic Board، فيكونُ الأداءُ أسرع في حال تمَّ تثبيت لوحتي رسم مقارنة مع لوحة ذات درجة ًُُقصوى. كما أن اقتراح برنامج Agisoft من الأجهزة أو العتاد اللازمة لتشغيل برنامج مسح الصور يمكن ان يكون اقتراحاً مفيداً ً.(http://www.agisoft.com/downloads/system-requirements/)

# **-٤ النظام العامليللمالحةع��األقمارالصناعية :GNSS**

ُ.<br>يُدعَى النظامُ العالمي للملاحة عبر الأقمار الصناعية GNSS أحياناً بنظام التموضع العالمي GPS، ولكنَّ تحوّلاً تدريجيّاً لاستخدام َ ًًَّْ مصطلح GNSS ب يعد هناك ، فلم أيضا غاليليو Galileo، بيدو Beidu، غلوناس Glonass ً دأ يطرأ GPS فقط، بل لدينا : ُ مؤخرا ً س<br>وجميعها تُعتبرُ أنظمة ملاحة عبرَ الأقمار الصناعية، ولذلك يُدعى حالياً GNSS بدلاً من GPS. وبمكن للنظام العالي للملاحة عبرَ ً**ٔ** ى.<br>الأقمار الصناعية GNSS أنْ يكونَ فعالاً جداً مِنْ أجل تحديد نقاط علّام أرضية في منطقة ما، طالما أنها منطقة مفتوحة ولا يوجدُ ً ًًُ.<br>فيها جدران محيطة أو أشجار. وحالياً، هناك أيضاً في الأسواق نظام عالمي للملاحة عبر الأقمار الصناعية منخفضُ التكلفة يُدعى 11 ُRTK GNSS والذي تتراوح تكلفته المالية حوالي (٦٠٠ - ٢٠٠٠ دولار أمريكي) للمجموعة الكاملة. هذا النظام L1 RTK يحقّقُ دقّةً تصلُ ً֦֧֦֧֦֧֦֧֦֧֦֧ׅ֧֦֧֧֦֧ׅ֧֦֧ׅ֧֦֧֝֜֓֓֜֓֜֓֓֜֓֓<br>֧֧֧֧֧֧֧֧֧֦֧֧֛֛֧֧֛֧֛֚֜֜֜֜֜֜֜֜֜֜֬֜֜֜֓֞֜֜ المعالم المعالم المعالم المعالم المعالم المعالم المعالم المعالم المعالم المعالم المعالم المعالم المعالم المعال<br>المعالم المعالم المعالم المعالم المعالم المعالم المعالم المعالم المعالم المعالم المعالم المعالم المعالم المعال ֦֧֦֧֦֧֦֧֦֧֦֧֦֧֦֧֦֧ׅ֧֦֧ׅ֧֝֜֓֜֓<u>֚</u> ِّ پُلا إلى أقل من ٣ سم في حال كانت الظروف المُحيطة جيدة بما فيه الكفاية (ولكن يجب أن يكون خط القاعدة بين محطة القاعدة ֚֘ ومحطة الملاحة ضمن ١ كم من أجل قياس دقيق). ويمكن للنظام العالي للملاحة عبر الأقمار الصناعية أن يكون حلاً فعّالاً خاصّة ًًعند العمل مع الطائرات بدون طيار (وخاصة عند تحديد نقاط علّام أرضية) أو ضمن مناطق واسعة نسبياً.

# **الفصلالسادس: الت����للتدريب**

ا - مايجب أخذه في عين الاعتبار: . . . .<br>سيتمُّ عرضُ الخطوات الفعليّة للقياس في الفصل اللاحق، ولكنّه من الطبيعي مواجهة ظروف غير متوقّعة في كثير من الأحوال ֦֧֦֧֦֧֦֧֦֧֦֧֦֧֦֧ׅ֧֦֧ׅ֧֜֓֓֜֓֓<u>֚</u> - .<br>عند العملِ على أرضِ الواقع. ولهذا يحاولُ هذا الفصل إعطاءَك المبادئَ والأُولويّات في التصوير SfMI. ومساعدتَك في اتّخاذ َُ֦֧֦֧֦֧֦֧֦֧֦֧֦֧ׅ֧֦֧֦֧֦֧֦֧֦֧ׅ֧֦֧ׅ֧֦֧ׅ֧֧ׅ֧֧ׅ֧ׅ֧֝֜֓֜֓֜֓֜֓֜֜֓֜֜֓֜֓ القرارالصواب �� حال االرتباك خالل مرحلة التصوير.

### **أ- املبدأ األول: يمكن فقط قياس "األشياء املرئية" ضمن الصورة**

يجب الحذَر عند تصوير الأجسام المتباينة والحجارة مُعقَّدة المظهر ، فإِنْ لم يتم التقاط صور لجوانب من الحجر ، أو كان هناك ֦֧֧֦֧֖֧֦֧֦֧֦֧ׅ֧֚֝֟֓֡֡֡֬֓֝֬֝֬֜֓֓<u>֚</u> َْ- . . .<br>جانب مخفي أو ما تسمى "البقع العمياء"، فسيؤدي ذلك حتماً إلى خطأ ضمن النموذج ثلاثي الأبعاد والتي تؤدّي في نهاية المطاف إلى تشوبهٍ شديدٍ في النموذج .

ب<br>حاولُ تصويرَ جميعِ الجوانب (ليس فقط "من الأمام"، بل ايضاً الجوانب -ومن الأعلى- والبقع العمياء). قُمْ بمعاينةِ الجسم قبلَ<br>الشُهوع في التصوير وتفحّصُ للنطقة التي تحتاج ال تصوير دقيق (على سبيان المثال: المناطق التي تميل ال **َ** ؚْ<u>ؙ</u> الشُروع في التصوير وتفحّصْ المنطقة التي تحتاج إلى تصوير دقيق (على سبيل المثال: المناطق التي تميل إلى وجود "نقاط عمياء" ف��ا) (الشكل ٧ . )

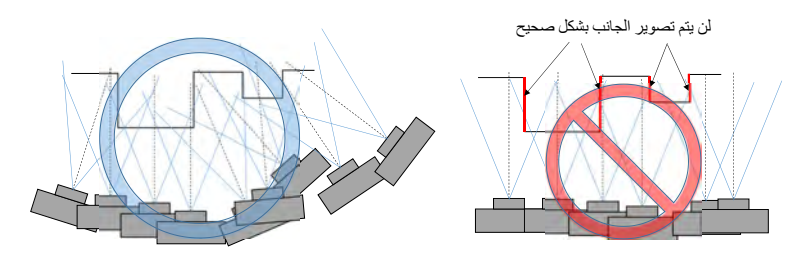

**٧(الشكل ) تصويرمع تداخل مناسب**

#### **ب- الثانياملبدأ : جودةالصورةتساوي دقة النموذج ثالثي األبعاد**

َّ برنامج ْ أن ر تذ SfM ع�� مجموعة الصور ّك ا يعتمد <sup>ك</sup> ، فع�� سبيل املثال: <sup>إ</sup> <sup>ة</sup> الصور منخفض ُ لي ستوى دق ذا كان بمقدارالنصف، َ <sup>م</sup> ֦֧֦֧֦֧֦֧֦֧ׅ֧֦֧֧֦֧֦֧֧֧ׅ֧֝֜֓֓֡֓֓֡֬֓֓֜֓֓֬֓֓֬֜֓֓֓֜֓֓֬֓ ً֖֖֖֖֖ׅ֚֚֚֚֚֚֚֚֚֚֘֝֓֡֓֓֡֡֓֓֡֬֓֓֞֡֡֬֓֓֞֡֬֓֓֓֡֬֓֓֡֬ ֦֧֧֦֧֦֧֦֧֦֧ׅ֧֦֧ׅ֧֧֧֦֧ׅ֧֦֧֧֧ׅ֧֧֧ׅ֧֧֝֟֓֝֝֜֓֜֓֜֜֜֓֜֜֜֓֜֜֓<br>֧֧֧֧֧֧֧֧֛֧֧֛֛֛֛֛֪֛֚֚֝֜֜֜֜֜֜֜֜֜֜֜ ُفإنَّ ذلكَ ينعكسُ بالنتيجة على النموذج ثلاثي الأبعاد، وستخفضُ دقتَه وفقاً لذلك. وإذا كانت الصورة غير واضحة، فإنَّ مطابقةَ ً֦֧֦֧֦֧֦֧֦֧֦֧֦֧֦֧ׅ֧֦֧ׅ֧֦֧ׅ֦֧֧֦֧ׅ֧֧֧֧ׅ֧ׅ֧֜֓֓֜֓֓֜֓֓֞֬֜֓֓֜֓֓֞֬֓֓֓֓֜֓֬֜֓֬ ََؚّ<br>ا البيكسل لنْ تعملَ بشكلٍ صحيح. وبالتالي، فإنَّ وجود تباين غير متوازن (مَيَلان) بين الصورسيزيدُ مِنْ إمكانية الإخفاق في مطابقة <u>َ</u> ゚. َالبيكسل، فلذلك حاولْ قدرَ الإمكان إلتقاط صور متوازنة و واضحة.

# **زواة (تيودوليت) ْ <sup>ج</sup>- املبدأ الثالث: ال�ا���ا �� ِامل**

**∶** كما شرحنا في الفصل الثالث، الفقرة ١، فإنَّ المسحَ التصويري هو نوعُ من التثليث، وبالتالي فإنَّ التداخل المناسب هو الأساس َُ۔<br>ا للقيامِ بقياسٍ مناسب (يمكنك انت فقط ان تشعر بـ"العمق" عندما تستخدم كِلتا عينيك). وقد يبدو أنه من الأَسهل التقاطُ ֦֧֦֧֦֧֦֧֦֧֦֧֦֧֦֧֦֧֦֧֧֦֧֦֧֦֧֜֜֓֓֜֜֜֜֜֜֜<br>֧֝֜֜֜֜֜֞֜֜֜֜֞֜֜ صور متداخلة عند الوقوف في مكان واحد مع تغيير زوايا الكاميرا فقط، ولكن هذا غير صحيح، وسيؤدي بدورِه إلى نتيجةٍ سيّئة . ֖֖֖֖֖֧֧ׅ֧֧֧֦֧ׅ֧֧ׅ֧֧ׅ֧֧֧ׅ֧֧ׅ֧֧֧ׅ֧֧֧֚֚֚֚֚֚֚֚֚֚֚֚֚֚֡֝֓֜֓֓֝֓֝֓֜֓֓֝֬֜֓֓֝֬֜֓֓֜֓֜֓֝֬֜֓ كما هو موّضح في (الشكل c ۸) فمن السهل فهمُ سبب النتيجة السيّئة عند تغيير زاوية الكاميرا في حال الوقوف في مكانٍ واحدٍ، ْحتّى وإنْ كان يبدو أنه يوجد تداخل بين الصور، وعليه: فإنَّ تغيير زاوية الكاميرا وحده لا يكفي، بل يجبُ عليكَ تغيير تموضعك َأو مكانَ وقوفِك أثناء التصوير .

֦֧֦֧֦֧֦֧֦֧ׅ֧֦֧ׅׅׅ֧ׅ֧ׅ֧ׅ֧ׅ֧ׅ֧֧ׅ֧ׅ֧֧ׅ֧֧ׅ֧֧֧֧֧֝֜֓֓֜֓֡֜֓֡֬֜֓֓֜֓֓֜֓֓֜֓֓֜֓֓֜֓֜֓֜֓֜֓֜֓ ِ<br>في حال استخدام برنامج SfM، فمن الأفضل أنْ يكون هناكَ تداخل متكرّر للمنطقة المُراد تصميم مجسّم ثلاثي الأبعاد لها، َ**.** ب – سبب المجموع .<br>وذلك بالتقاط صور مِنْ محاورَ متعدّدة، ومراعاة التداخل بينها دائماً. ولهذا يُفضّل أن تتراوحَ نسبةُ التداخلِ بين َ $\ddot{\phantom{a}}$ َُ֧֦֧֦֧֦֧֦֧֦֧ׅ֧֦֧ׅ֧֧ׅ֧֧ׅ֧֧ׅ֧֧֚֚֡֝֝֜֓֜֓֜֜֓֜֜֓֜֓<br>֧֧ׅ֛֧֧֚֜֡֜ للحصول على نتائج جيدة (ربما نسبة ٧٠٪ معقولة في الاستخدام العملي).

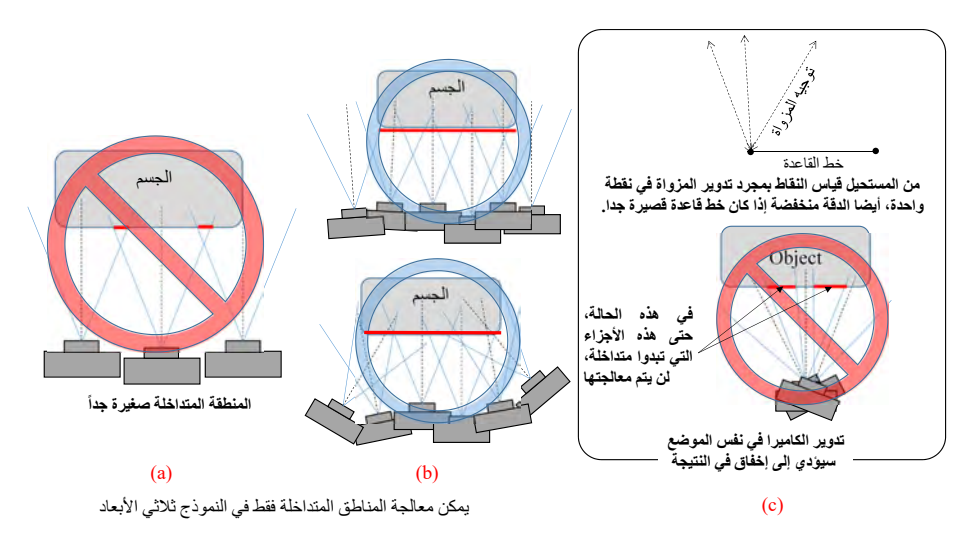

**ُ٨(الشكل �� إللتقاط صور متداخلة ) الطريقة امل**

j

أداة مسح ّ مع منظار دوار لقياس الزوايا الأفقية والعمودية

ُوتجدرُ الإشارة إلى أن الجسمَ المُراد تصويره ينبغي أن يكون ثابتاً غير متحرّك. وإذا أخذنا بعين الاعتبار قياس المِزْواة (التيودوليت)<br>فيفا يعف بأن الجسم الماد قياسه بتجرك خلال التعبيب عمل سبيل الثالث لفا كان الجدُّ علميناً. ف فهذا يعني بأن الجسم المراد قياسه يتحرك خلال التصوير. وعلى سبيل المثال: إذا كان الجوٌّ عاصفاً، فإن تموّج وتمايل العشب والنباتات قد يُسبّب خطأ خلال معالجة النموذج (ولكن ليس في النموذج بأكمله، إنّما المنطقة المحيطة بالعشب والنباتات فقط). كما أن تغيُّر أشكال الظل و زواياه يمكن أن تؤدي إلى نفس المشكلة.

**الصورة، �ال���ام� سيواجه أيضا ً <sup>د</sup>- املبدأالرابع : إذا واجهتصعوبة ��قياس** .<br>في حالة بعض الأجسام، ربما لاتعمل هذه الطريقة كما هو متوقّع. بعض القوام ذات الأنماط المُتكررة أو المرايا كالأسطح العاكسة ֦֧֦֧֦֧֦֧֦֧֦֧֦֧֦֧ׅ֧֦֧֧ׅ֧֧ׅ֧֦֧֜֓֜֜֓֜֓<br>֧֪֧֧֧֧֧֧ׅ֧֧֧֧ׅ֧֪֧֧֧֧ׅ֧֧֚֚֚֚֚֝֝֝֝֜֝֬֜֜֓֝֬֝֬֜ للضوء يمكن أن تنتهى إلى نتائج سيئة. يمكنك المحاولة على الأقل، ولكن إحدى أساسيات المعالجة هي مطابقة البيكسل الذي لايمكن أن يكون في كثير من الحالات أفضل من التطابق اليدوي بالعين البشرية.

> **-<sup>٢</sup> أمثلةعن "النجاح"و"اإلخفاق" ��النموذج:**  لمزيدٍ من التعمّق والفهم سنشرح كيفيّة حدوث بعض الأخطاء النموذجية مع تقديم بعض الأمثلة ومها:

> > **أ- موضع ال�ام��ا**

ُ َيُعتَبرُ توجيهُ الكاميرا فقط عند التصوير من نفس النقطة، أكثر الأخطاء النموذجية حدوثاً في التقاط الصور لـ SfM (انظر الشكل ًْ٩، المثال العُلوي) فمن خلال معاينة تسلسل التقاط الصور، فإنَّها تبدو متداخلة، ومع ذلك فإن معالجةَ الصورِ انتهتْ إلى نتيجةٍ ََُّسيئة (انظر الشكل ٩، المثال السُفلي). فقد تمّت فقط معالجةُ الجزء العُلوي من القوس بشكلٍ مناسب، في حين أن الأجزاء ِّ.<br>الأُخرى ظهرتْ بشكل مشوَّش (لم نتمكن حتى من معالجة القسم السفلي في هذا المثال). ويمكنُ فهمُ السَّبب بسهولةٍ عند التفكير ֦֧<u>֓</u> ֧֦֧֡֝֟֓֓֝<u>֚</u> ُحد مستحدث الصحيح المسلمي المستحدث الصحيح .<br>بِطريقة هندسية (انظر الصورة السفلى اليسرى). نلاحظُ أنَّ التقاط الصور قد تمَّ من موقعين، والمُصورين قامواً فقط بتدوير َُُّالكاميرا في كلِّ موقع، وبالتالي: فإن الجزء المحظوظ الذي حدث فيه تداخُل (على سبيل المثال، أعلى القوس) كان الجزء الوحيد بردي ي ركوب رسمي في الله على الله عن المسلم السور الملتقطة من موقع واحد تعني نفس المبدأ الهندسي المُبَنّ في (الشكل م<br>الذي تمَّ حسابه بشكل مناسب. وإنَّ مجموعة الصور المُلتقطة من موقعٍ واحد تعني نفس المبدأ الهندسي المُبَنّ ُ َّ(أي املبدأ الثالث: الكام�را �� ِاملز ْواة).

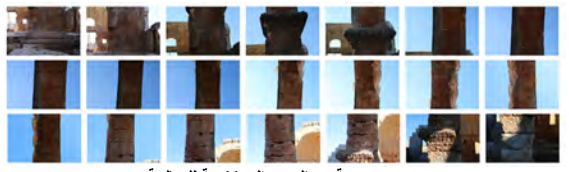

**مجموعة من الصور المستخدمة للمعالجة**

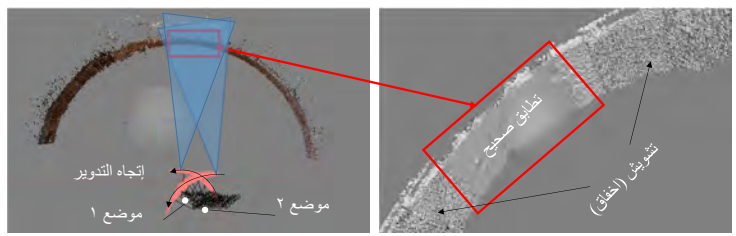

**٩(الشكل ) نتيجة سيئة بسبب توجيه الكام��ا من نفس املكان**

**ال�ر���(التشو ُّ ب- ش)**

الدقيقة تنخفض بشكل واضح، والعكس صحيح (الشكل ١٠). ونتيجةً لذلك: فإنَّ النموذج ثلاثي الأبعاد سيظهر بشكل منحرف، وفي النهاية لن تتطابقَ الصور بسبب اختلاف تموضع نقاط المطابقة (انظر إلى النتيجة في الشكل ١٠)، فعلى سبيلِ المثال: حافّة<br>المصدار على حديث تصالحت عنا مكسور أو الناسبة المصدار متقصد على المتصالح المصدر الفصالة ा अन्य सम्मान सम्मान सम्मान सम्मान सम्मान सम्मान सम्मान सम्मान सम्मान सम्मान सम्मान सम्मान सम्मान सम्मान सम्मा<br>सम्मान सम्मान सम्मान सम्मान सम्मान सम्मान सम्मान सम्मान सम्मान सम्मान सम्मान सम्मान सम्मान सम्मान सम्मान सम् ֺ֧֦֦֖֦֦֦֖֦֧֦֧֦֧֦֧֦֧֦֧֦֦֧֦֧ׅ֚֚֚֝֝֝֝֝֓֟֓֓֞֟֓֟֓֟֓֞֟֓֟֓֓֞֟֓֡֟֓֬֓֞֓֞֓֓֞֟֓֞֡֓֬֓֞֓֞֬֓֝֬֓֞֓֞֬֝֓֞֬֝֬ َّالمبنى المربع مشوّهة وتالفة. وهذا يعكس المبدأ الثاني: "جودة الصورة" تساوي "دقة النموذج ثلاثي الأبعاد". ًإنَّ العلاقةَ بين وضوحِ الصورة وفرصة المطابقة هي علاقة نسبيّة وقويّة، فعندما تكون الصورة غير واضحة، فإن فرصة المطابقة ًَََّّ֦֧֦֧֦֧֦֧֦֧֦֧֧֦֧֧֦֧֧֦֧֧֦֧֧֧֦֧֧֦֧֦֧֧֧֧֧ׅ֧֧֧֧֧֧֝֜֓֓֜֓֓֜֓֓֜֓֜֜֓֜֓֜֓֓֜֓֜֓֜֓<br>֧֧֧֧֧֧֧֧֧֧֧֧֛֛֧֛֜֜֜֜֜֜

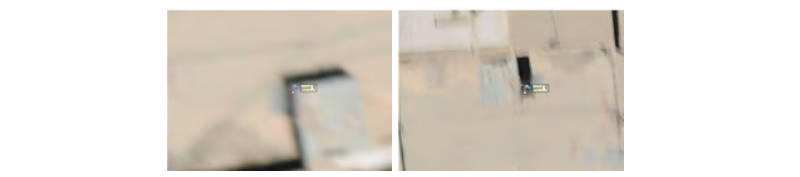

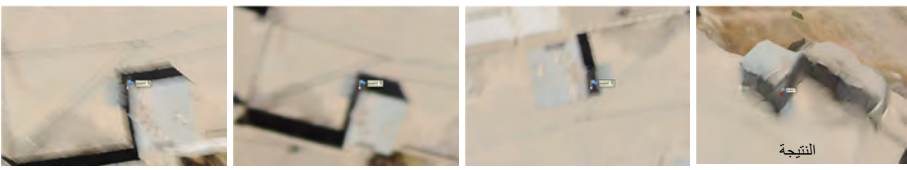

**(الشكل ١٠) زوج من الصور ال�� واضحة ونتيجة املعالجة ��� �ب�ر ��نقاط املراقبة ُّ ج- ر** القسمي (القدرة على النقاط الملتطابية للصورة النقاط الملتطابية للصورة في تحويل الصورة المقياس بمقياس بمقياس بمق<br>المقياس

ج- تغيُّر كبير في نقاط المراقبة

ه من املعروف عن خوارزمي (SIFT (القدرة ع�� ِ كشف النقاط املتطابقة للصور ح�� َّة ِ تحويل ِص إن فة صورة ��رمرتبطة بمقياس ّ يت من المزرت عن حوارزمية صوبي عِسة صورة عزر مربسة بمسيس (6.7 الما المدرة عن صحيح المصد المصابحة للسور حي<br>عندما تُلتقط من اتّجاهات مختلفة، وهذا صحيح أساساً ولكنّه ليس مؤكّداً دائماً، حيث أنَّ فرصة المطابقة الدقيقة تنخفضُ<br>ث ֦֧֦֧֦֧֦֧֦֧֦֧֦֧ׅ֧ׅ֧֦֧֧ׅ֪֪֪֦֧֝֝֜֓֜֓֜֜֓֡֜**֚** ًًَّبشكل كبيرٍ تِبعاً لتغيّرِ زاويةِ مكان الوقوف (الشكل ١١). ولِتجنّبِ التغييرات الكبيرة في الزاوية بين الصورِ المتداخلة فإنَّ تغيير َّّ ً.<br>الزاوية تدريجياً هو الحلُّ الأكثر ملائمةً لهذه المشكلة. ج- تغيُّر كبير في نقاط المراقبة<br>إنّه من المعروف عن خوارزميَّة تحويلِ صِفة صورة غير مرتبطة بمقياس (SIFT) القدرة على كشفِ النقاط المتطابقة للصور حق ً

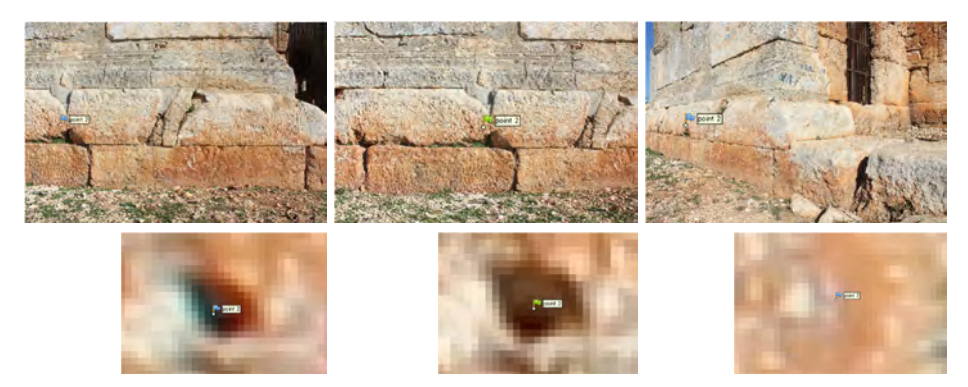

**ُ**(الشكل ١١) الصورتان في الجانب الأيسر تعكسان تطابق بشكل تام تقربباً، بينما الصورة الثالثة تُظهر إنزياح عن موضعها

وعندما يكونُ مكان المراقبة مختلف إلى حدّ كبير ، فمن المستحيل تحديد النقاط بشكل دقيق (الشكل ١٢) وذلك لأن نقاط ًالمراقبة قد تغيَّرت جذرياً وأصبحت خارج نطاق قدرة خوارزمية (SIFT) في تحديد النقاط (للإستزادة، انظر الفصل الرابع،الفقرة ֧<u>֓</u>֖֚֓ س<br>(٣، أ) أو المرجع (2004) Lowe). وبالتالي تبرز حاجةٌ مُلِحَة لإضافة صور إضافية لاستكمال الصورة النهائية (كما في الشكل ١٤). ؚ<br>ٌ

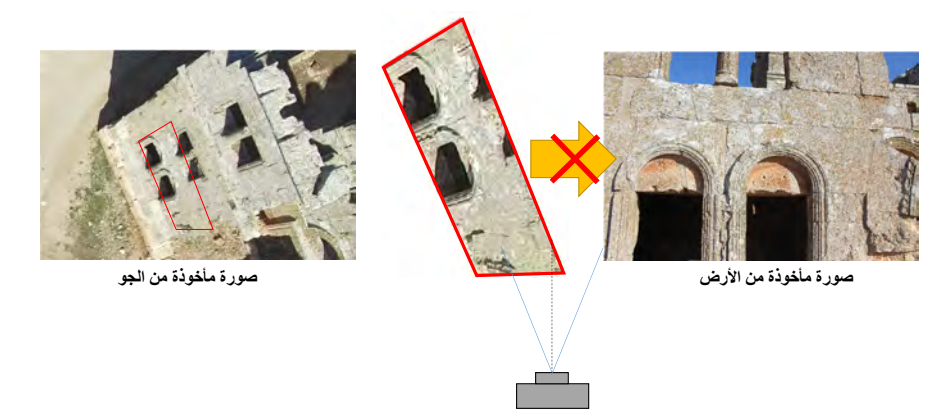

**(الشكل ١٢) اإلخفاق �� الجمع ب�ن الصورة املأخوذة بالطائرة من دون طيار وتلك األرضية**

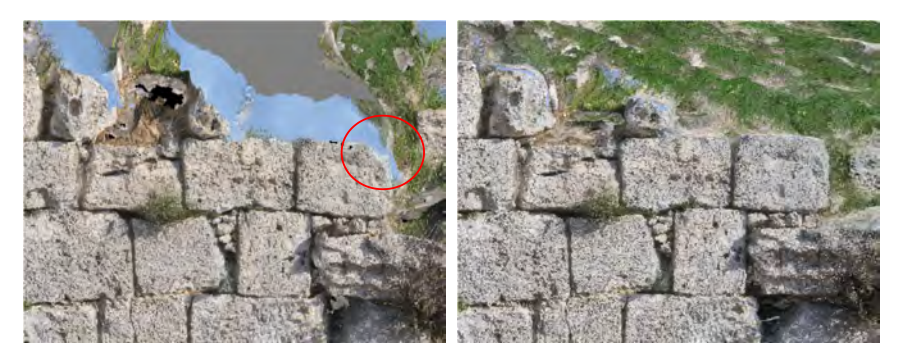

**َ (الشكل ١٣ عيبة بسبب نقص صورة من ا ع��. ) الصورة �� اليسارم رة الي إضافة صورة من ا ع�� ُ الصو �� أعطت نتيجة أفضل بعد**

**د- إغالق تالمس الجسم**

֦֧֦֖֪֖֧֧֦֧֧֪֧֧֪֧֧֚֚֚֚֚֚֚֚֚֚֚֚֚֚֚֚֚֚֝֝֝֝֝֝֝֝֬֝֟֓֡֬֝֓֝֬֝֓֝֬֝֓֝֬֝֓֝֬֝֬ د من التقاط ُّ يجب األبعاد (كما �� الشكل ُ التأك صور للجسم من جميع الجوانب إذا كان امل <sup>١٧</sup> )، ُراد إنشاء نموذج ٍ متكامل ثالثي َ وجود صور من ِ الجانب ونالحظ <sup>١٣</sup> ال ُ �� حالة (الشكل ) أن <sup>ى</sup> لظهور َّ عدم ع وع ُلوي أد الحفرواالنحراف الشديد، ويحدث هذا الن ֧֧֦֧֖֚֚֚֝֝ ֦֧֦֧֦֧֦֧֦֧֦֧֦֧֦֧֦֧֦֧ׅ֦֧֦֦֧֜֜֜֜֜֜֜֜֞֓֞ من الأخطاء في كثير من الأحيان عند تصوير جدران الأبنية، حيث يصعُب الحصول على صورة من الأعلى. وينبغي أن نأخذَ بعين الاعتبار أنَّ الصور المأخوذة من الأعلى تحتاج أيضاً إلى التقاط صور بشكل متتالى وتدريجي للجهة الجانبية (الشكل ١٤). وبنبغي

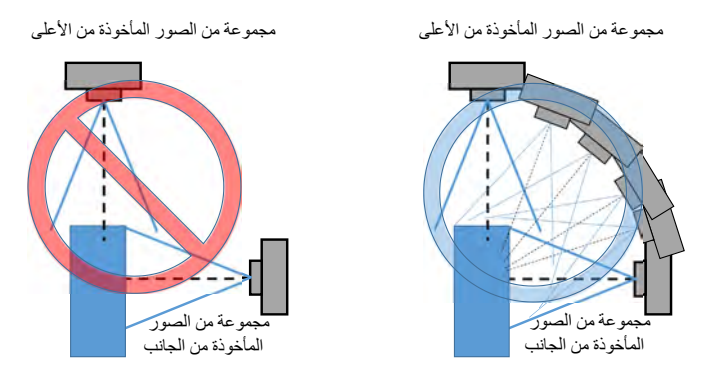

**(الشكل ١٤) ربط الصورة من الجانب ا� ��**

.<br>تذكّر المبدأ الثالث "الكاميرا هي المِزْواة".

**ذ- استمراريةالصورة** 

ُيتمُّ إنشاء النموذج ثلاثي الأبعاد من الصورِ المُّتداخلة، وتنتجُ عدة انقطاعات في النموذج في حال كانت مجموعة الصور المتداخلة ُيتمُّ إنشاء النموذج ثلاثي الأبعاد من الصورِ المّداخلة، وتنتجُ عدة انقطاعات في النموذج في حال كانت مجموعة الصور المتداخلة<br>المتتاليّة مُتقطّعة. وعند حدوث الانقطاع يتشكّلُ النموذج من مجموعة من النماذج المُتقطّعة، ويكونُ المو َُُنموذج غير معروف .

ًِ رَ ح - .<br>ففي (الشكل ١٥) ظَهَرَ جزء من قوس في موقع خاطئ ومقياس مختلف تماماً. إنه ليس اختلاف شديد في حالة (الشكل ١٥)، **ً** ولكن (الشكل ١٦) يُبيّن مثالاً آخر لخطأ في التموضع ضِمن النّموذج ثلاثي الأبعاد. وحدث ذلك بسبب ضعف مستوى الاستمرارية ֦֧֦֧֦֧֦֧֦֧֦֧֦֧֦֧ׅ֧֜֓֓<u>֚</u> أواالنقطاع �� التداخل (الشكل ١٧).

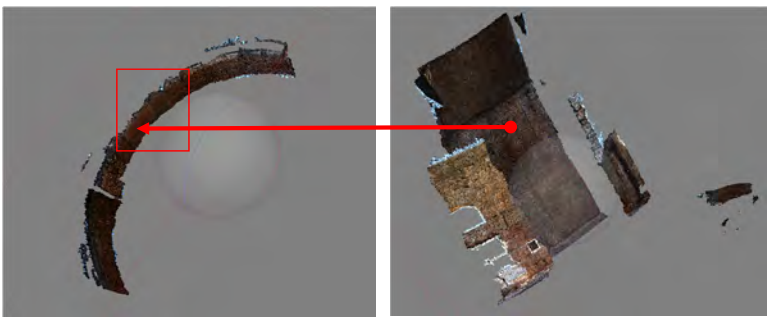

**منجزء القوس يظهر في موضع ومقياس مختلف**

**( ١٥الشكل ) إنزياح ناتج عن ضعف الاستمرارية في التداخل (الحالة )١ (الشكل ١٥) إنزياح ناتج عن ضعف االستمرارية �� التداخل (الحالة )١**

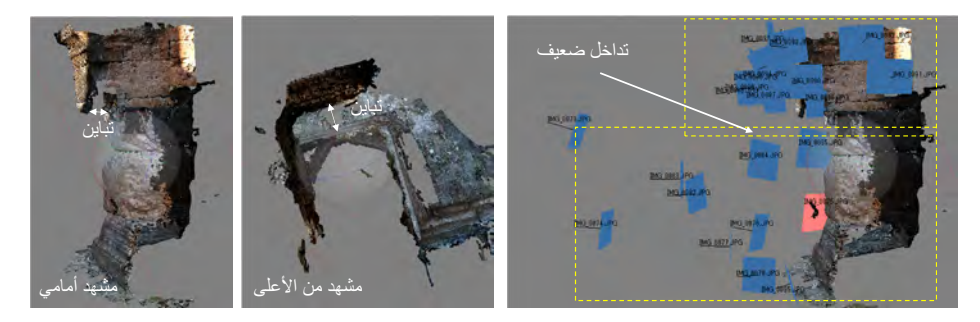

**(الشكل ١٦) إنزياح ناتج عن ضعف االستمرارية �� التداخل (الحالة )١**

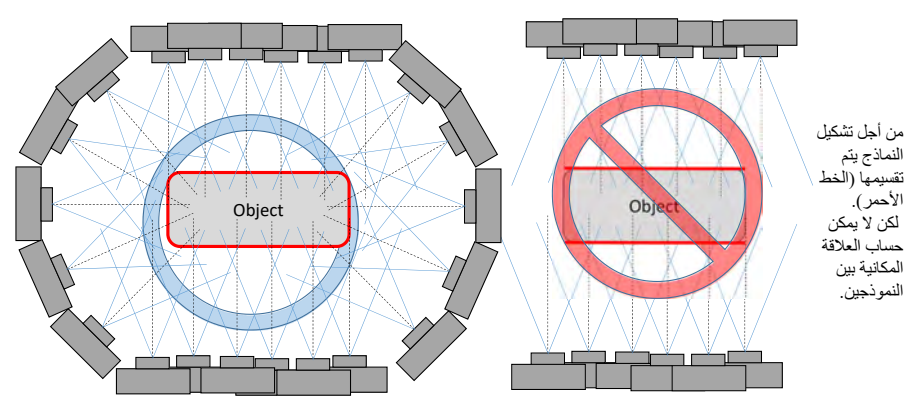

يجب إلتقاط الصور بشكل مستمر (الترتيب غير مهم)، وإلّا فالنموذج سيتجزأ إلى أقسام ولا يمكن تحديد موقع بعضها بشكل صحيح

**(الشكل ١٧) تصويرجسم مع استمرارية التداخل**

**و- صور عالية التباين** 

حت<br>يُحبَّذُ تجنُّب التباين العالي غير المتوازن عند التقاط الصور، ولكن قد توجد بعض الأحيان فُرصة لمطابقة البيكسل حق ولو بدا ُ֖֖֖֧֧֧֧֧֧֧֧֧֧֧֧֧֧֧֧֚֚֚֚֚֚֚֚֚֚֚֚֚֚֚֚֚֚֚֚֚֚֡֝֝֓֟֓֟֓֟֓֟֓֓֓֓֓֓֓֟֓֓֟֓֓֟֓֓֝֬֝֓֝֬֝֓֝֬֝֓֝֬֝֬֝ الأمرُ صعباً جداً من خلالِ الصورة الأصلية (الشكل ١٨). وفي حال بقاء بعض القيم المماثلة فإنَّ برنامج SfM سيبحثُ عن ًًُ-<br>النقاط الرئيسية. ولكن إذا انتهى الكشفُ عن القيم تقريباً (أو مازال)، فالمطابقة ستصبح صعبة أو مستحيلة.

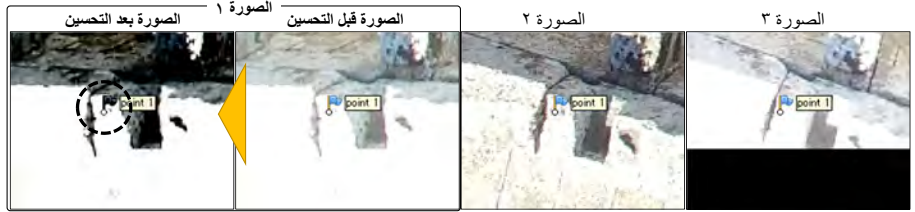

دقّة النقطة الرئيسية منخفضة حيث أن البيكسل يفتقر إلى قيم صالحة (ضمن الدائرة المُنقطة).

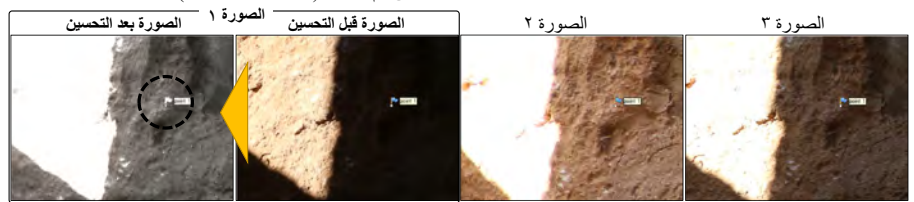

دقّة النقطة الرئيسية معقولة بما أن البيكسل لا يزال يحتوي على قيم قابلة للمقارنة (ضمن الدائرة المُنقطة).

**(الشكل ١٨) صورة ذات تباين عال**

# **ُ**الفصل السابع: الممارسة<br>. **ُ**

# **أ- س��العمل: امل**

يمرُّ العمل الأساسيُّ لالتقاط الصور في الميدان بالمراحل الآتية (الشكل ١٩):

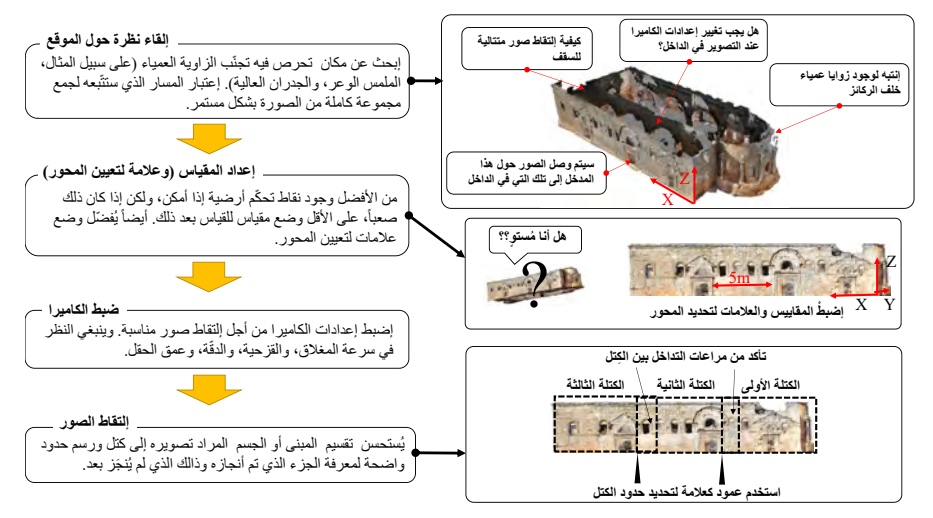

**(الشكل ١٩) س��العمل ا�سا��� �� امليدان** 

**<sup>ب</sup>- الت����:** 

ُ.<br>ويكونُ بإلقاءِ نظرة حولَ الموقع المرادُ تصويره -وأخْذُ لَحْه عامّة- والحصول على المعلوماتِ الأساسيّة مِنْ أجل التصوير لاحقا<br>ومن ثَمَّ اتّباعُ استراتيجيّة مناسبة لالتقاط الصور بشكل مُتّتابع، الانتباه للظل الشّديد وللرّوا ֦֦֦֚֝֝֝֝֝֝֝֝֬֝֝**֟** ُِْ.<br>ومن ثَمَّ اتّباعُ استراتيجيّة مناسبة لِالتقاطِ الصور بشكل مُتّتابِع. الانتباه للظل الشّديد ولِلزّوايا العمياء. ومعرفةُ مدى التفصيل ׇ֧֦֧֡֡֡֓<u>֓</u> ُُُا<br>وفاتو الذي ينبغي أنْ يكونَ عليه النموذج (وهذا يعتمدُ على مدى قُربك من الجسم عند التقاطِ الصور) وهي أهم الأمور التي يجب ُ**ٔ** التأكد منها.

# ج- ضبط المقياس/ نقاط العلّام الأرضية GCP:

.<br>ننتجُ إحداثيّات نسبيّة للطول والاتجاه في حال وجود مجموعة من الصور المتداخلة حيث أن الطول والإرتفاع غير معروفين، والطريقة الأفضل لإضافة المعلومات اللازمة هي باستخدام عدة نقاط علّام معروفة الإحداثيات بدقة XYZ، فإذا تم وضع نقاط ل – .<br>العلام بشكل مناسب داخل الصورة، فبالتالي ستُضَافُ الإحداثيات والاتجاه تلقائياً إلى المُخرجات. وفي حالِ صعوبة هذه الطريقة ًَُ֦֧֦֧֦֧֦֧<u>֦</u> .<br>فمن المستحسن إضافة مقياس داخل الصورة على الأقل وبمكن أن يكون هذا المقياس حقيقيّاً أو أنْ يكونَ عبارة عن مجموعة ً َمن النقاط ضمن الصور (حيث المسافة بين هذه النقاط معلومة). والصعوبة تكمُنُ في تحديدِ الاتجاه، وهذا مهمُّ عند تقديم ًُُالصور الجويَّة والتي يمكن استخدامها لدعم إنشاء مخططات، فالصور الجوية يمكن أنْ تكون منحرفةً إذا كان الاتجاه غير ֦֧֦֧<u>֓</u> مستو (الشكل ٢٠ .) ٍ

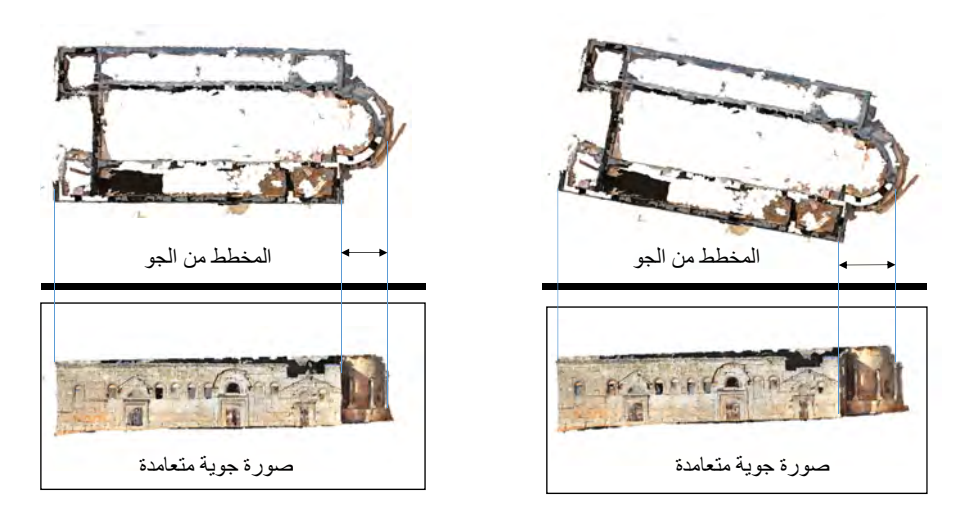

**ّ(الشكل ٢٠ ية )التوجيهواختالف الصور الجو**

**<sup>د</sup>- ضبط الكا���ا:** 

ًإنَّ تطابق البيكسل هو إحدى عمليات المعالجة الأساسية في برنامج SfM (كما ذكرنا في اللمحة العامّة سابقاً) فَمِنَ السَّهل تحديد َََّ َر .<br>البيكسل عندما تكون الصورةُ متباينة، ويمكن فهم هذا بطريقةٍ أسهل عندما تتخيّلُ أنْ يُطلبَ مِنك تحديد نفس البيكسل بين ْصور بيضاء تماماً. وهذا يعني أنه في حال كانت الصورة ذات تعريض زائد (أي تعرضت لكمية من الضوء أكثر من اللازم فيؤدي ً<br>أ ذلك إلى ظهور بعض أجزاء الصورة المُصيئة بيضاء)، أو ذات تعريض منخفض (أي ظهور بعض أجزاء من الصورة مظلمة أو أقرب إلى السواد حين تكون كمية الضوء منخفضة) وبالتالي فإن مطابقة البيكسل ستنتهي إلى نتيجة غير مُرضية، فلذلك يجب سبب من التعريض المستوى.<br>اختبار إعدادات الكاميرا المتعلّقة بالتعريض الزائد والمنخفض في عدة مجموعات مختلفة قبل الشروع في التقاط صورة أو تسجيل فيديو.

َعندَ التقاط الصور دونَ استخدام حامل الكاميرا ثلاثيّ الأرجل أو عن طريق استخدام عصا تصوير طويلة، فإن الكاميرا يمكن<br>نستفت حيف بيست تالأسالف الفصور بين الصور الصوراء عن المعامل عنه الشعار والتصوير عليه التقاط الصور الكاميرا أ ُأن تهتز وتصبح غير مستقرة الأمر الذي سيؤدي بدوره للحصول على صور غير واضحة. ويجب مُراعاة سرعة مغلاق الكاميرا أيضاً حسب طريقة التقاط الصور.

إن الإعدادت الأساسية التي يجب أخذها بعين الإعتبار هي: سرعة المغلاق، و قيمة الـF (أي حجم فتحة العدسة)، و قيمة ISO (أي مستوى حساسية الكاميرا إلى الضوء المتاح) فكلّما كانت النسبة أقلّ كان التصوير أفضل (عادة حوالي ٤٠٠ - ٨٠٠)، ومتغيرات التعريض الأخرى (مثل +/- معدّل التعريض).

#### **<sup>ه</sup>- ا لتقاطالصور:**

ُضَع المُبادئ والأمثلة التي ذكرناها في الفصل السادس في عين الاعتبار ، ثم ابدأُ بِالتقاط الصور ، وينصَح بأن تكون نسبةُ التداخُل<br>-ُ֦֧֦֧֦֧֦֧֦֧<u>֦</u> َ ولكن هذا ال يع�� استحالة <sup>ر</sup> ال�� تقل نسبة تداخلها عن ذلك األفضل لو َ ب�ن <sup>٨٠</sup> - ٪٩٠ معالجة الصو َ الصور ت��اوح ب�ن ، ِومن َّ.<br>بلغتْ نسبة التداخل أكثر من ٦٠٪ معَ مراعاةِ الطقس والتوقيت، فإذا قررت التقاط الصور في فترة الصباح أو بعد الظهر، فإنَّ اتجاه الظلّ والسطوع واللون في الصور ستكون مختلفة، وبمكن أن يسبب هذا الاختلاف مشكلةً في بعض الأحيان، و ستنتهى ֦֧֦֧֦֧֦֧֦֧֦֧֝֜*֟* النتائج المستمدّة من الصور الجويّة (على الأقل) بألوان مختلفة، وتذكّرْ أنّه من المستحيل إزالة اختلاف اتجاه الظلّ حتّى ولو<br>كانت المالمةُ مركزةً ّ֦֧֦֧֦֧֦֧֦֧֦֧֦֧֦֧֦֧֦֧֦֧֦֧֦֧ׅ֧֦֧ׅ֧ׅ֧ׅ֧ׅ֧ׅ֧ׅ֛֜֜֜֜֜֜֓֜֓֜֓֜֓֜֓֜֓֜֓ ֦֧֦֧֦֧֦֧֦֧֦֧֦֧ׅ֦֧ׅ֧ׅ֧֦֧ׅ֧ׅ֧ׅ֧֧ׅ֧ׅ֧֧ׅ֧֧ׅ֧֝֝֜֓֡֬֜֓֓֡֬֓֜֓֓֜֓֓֜֓֬֓֜֓֓֬֜֓֬֜֓֓֜֓֜֬֝֬֜֓ كانت المعالجةُ ممكنةً .

ْولا بدَّ من القول: إنَّ تغيير البُعد البؤري (تغيير عدسة التكبير (الزوم) على سبيل المثال) مقبول، ولكن وكما أثبتَتْ التجربة فإنه من الأفضل استخدام نفس البُعد البؤري (الزوم) لإجراء العمل بأكمله.

֧֦֧֦֧֦֧֦֧֦֧֝֝֜*֪* وكما نُوقش في الفصل الثالث، فمِن المقبول استبعاد العوامل مِنْ داخل الكاميرا (أي التوجيه الداخلي) ولكنّه سيؤدّي بالضرورة ֦֧֦֧֦֧֦֧֦֧֦֧֦֧֦֧ׅ֧֦֧ׅ֦֧ׅׅ֧ׅׅ֧ׅ֧ׅ֧ׅ֧ׅ֚֜֓֓֜֓֡֬֜֓֓֞֡֬֜֓֬֜֓֡֬֬֓֓֞֬֓֜֓֬֜֓֬֝֬֓֓֞֬֝֬֓֝֬֓֞֬֝ ֦֧֦֧<u>֓</u> ֦֧֦֦֧֝<u>֦</u> ب - سبب الله عن المسلم المسلم.<br>إلى عمل غير مُتكامِل مع وجود أخطاء طفيفة حسب نوع الكاميرا. وتجدرُ الإشارة هنا بأن مؤلّف هذا الكتيّب لمْ تُتِحْ له الفرصة ُ ُْب<br>للتحقّق من هذه المسألة بدقّة، ولكن الاختلافات في أجزاء الكاميرا الداخلية سببٌ محتمل لحدوث الأخطاء.

#### **<sup>و</sup>- املعالجة :**

س<br>تختلفُ الإجراءات بحسب البرنامج المُستخدم، ولكنَّ سير العمل الأساسي سيكون نفسه كما هو مُبيّن في (الشكل ٥)، فإذا كانَ ؚ<br>ۣ **ّ**ّ ًَنعداد الصور قرابة ١٠٠ صورة أو ماشابَه، فيمكن استخدامُ الكمبيوتر المحمول. وعموماً، فإن عملية معالجة حوالي ٦٠٠ صورة ֦֧֦֧֦֧֦֧֦֧֦֧֦֧ׅ֧֦֧ׅ֧֦֧ׅ֦֧ׅ֧֧֧֧֜֓֓֜֓֓֜֓֓֬֜֓֓֬֓֓֞֓֡֬֓֓֬֓֓֡֬֓֓֡֬֓֓֞֬֓֓֬֓֓֞֬֓֓֬֓֓֬֓֓֬֓֬֓֓֬ ت .<br>نستغرقُ من الوقت حوالي ثلاث إلى أربع ساعات في حال كان الكمبيوتر مُزوّد بوحدة معالجة الرسوميات (GPU). غير أن المدّة ֧֧֦֧֧֝֟֓֝֬֟֓֓<u>֓</u> تتغير اعتماداً على قدرة الكمبيوتر ، ومطابقة مجموعة الصور المُعالجة للشروط والمعايير .

#### **ي- رسم الخرائط:**

ُء.<br>عند إصدارِ الصور المتعامدة (الأورتوفوتو) فإنَّ النتائج ستكونُ أقرب إلى الخريطة. وبالتالي فإن الرسم أو التخطيط الرقمي ِرتفعات الملاحق وذلك المستور في المستور .<br>للصور المتعامدة سيعطي صورة المخطط النهائي. ومع ذلك، فمن الصعب أن نرى أماكن اتّصال الأبنية وخطوط المُرتفعات وذلك تبعا ً لحالة الصورة (أي اإلضاءة، والظل، والدقة).

**الفصل الثامن: الأسئلة الشائعة**<br>السؤال الأول: هل يمكن استخدامُ هذه التقنية من أجل توثيق القطع الأثرية؟<br>السؤال الأول: هل يمكن استخدامُ هذه التقنية من أجل توثيق القطع الأثرية؟ َا<u>لجواب</u>: نعم. ولكن يجب الإنتباه إلى أنَّ النتائج ستتأثر عند تحربكِ القطعة حتَّى ولو بِمقدارٍ ضَئيل، ومِنَ الأفضل إعادة العمل َ֦֧֦֧֦֧֦֧֦֧֦֧֦֧ׅ֦֧ׅ֧ׅ֦֧֧֧ׅ֧ׅ֧֧֧ׅ֧ׅ֝֝֬֜֓֡֬֜֓֬֓֬֓֓֞֬֓֬֓֓֓֬֜֓֬֝֬֜֓֬֬֓֬ **ّ**ّ من جديد في حال تحربك القطعةِ عن غير قصدٍ أثناء التصوير. يجب ان لا تتحرك القطعة ابداً.

֧֧֧֝֟֓֓֓֓<u>֖֚֓</u>֖֚֓ ا<u>لسؤال الثاني:</u> هل يمكنُ استخدام هذه التقنية مِنْ أجل توثيق المعالم ومخطّط الشبكة؟ ֦֧**֟** ا<u>لجواب:</u> نعم، ويُفضّل تثبيت عدد من نقاط العلّام الأرضية حول المُغلَم أو الشبكة لِجعل المعالجة ورسم الخرائط أسهل. ً<br>أ ْ **ٔ** ֦֧֦֧֦֧֦֧֦֧֦֦֦֧ׅ֧֦֧ׅ֧ׅ֧֡֡֡֜֓֓֡֜֓֓֡֜֓֓֜֓֓֜֓ ّ

السؤال الثالث: ما الّذي ينبغي أنْ نفعله "بالنتائج الرقمية"؟ ً الجواب : ّب صورا هذا العمل يتطل ِ لعمل �ي املستقبل، ألن ُ علينا مناقشته ل هذا ما يتوج شاملة ومجموعة كب�رة من البيانات. ّب **∶** ًكما أنَّ زيادة حجم الملف وطريقة مشاركته مع ا<sup>ت</sup>خرين والحفاظ على البيانات الرقمية يُعتبر مسألةً صعبة.

ا<u>لسؤال الرابع</u>: كم نستغرقُ من الوقت للإحاطة بكلّ التفاصيل عن هذا الموضوع؟

់<br>: الجواب: إنَّ أفضل طريقة للتعلّم بسُرعة هي الممارسة والتدريب، ولكن ذلك سيصبح أسهل إذا فهمْتَ على الأقل المبادئ الأساسية ؚ<br>ۣ ֚֡֓֓֓֓֓֓֓֓֓֓֓֓֓֓֓֓֓֓֓֓֓֓֓֓֓֓֓֡֟֓֓֓֓֓֓֓֓֡֟֓֓֓֓֡֟ **ّ**ّ .<br>المدكورة في هذا الكُتيِّب. وبالنسبة للأشخاص المتادين على هذه الطريقة فستكفيهم عدة أيام للإحاطة بالموضوع. وربما يتطلّب ِ ّت .<br>الأمر أسبوعاً إضافياً لتعلم أساليب أخرى متعلّقة باستخدام الطائرة بدون طيار (درون) والنِظام العالميّ للملاحة عبر الأقمار ًًُّ أ الصناعيَّة GNSS. وربما تحتاج إلى محاضرة إضافيَّة لِتعلُّم الاستخدام الصحيح حولَ النّظام العالمي لِلملاحة عبْرَ الأقمار **ا** .GNSS الصناعية

السؤال الخامس: ماهو الفرق ب�ن هذه الطريقة مقارنة مع الطريقة التقليدية؟ ً الجواب ُ عددا َّب َ من ِ الوقت وتتطل ُ هذه الطريقة الكث�ر ر : ِ توف أيضا ن ِمك أقل من توثيق النموذج ّ من املستخدم�ن �ي امليدان وت ֧֪֪֦֪֪֪֚֚֚֚֚֚֚֚֚֚֚֝֡֓֓֡֓֓֓֡֓֓֓֓֡֓֓֓֡֡֟֓֡֡֡֓֓֡֡֓֓֡֡֬֓֓֞֓֓֓֓֡֡֬ ًُ֦֧<u>֚֓</u> ُثلاثي الأبعاد بشكلٍ مُفصّل والذي يُعتبر أمر صعب عند استخدام الطُرق التقليدية في الحساب واستخدام خطوط الارتفاع ا<br>ا ֦֧֦֧֦֧֦֧֦֧ׅ֧֦֧ׅ֧ׅ֧֝֜֓֓֜֓֜֓<u>֚</u> ً بال�رمجيات التصويرية التقليدية كب�رمقارنة إ�� ٍحد ُباشرة تختلف َّة واملعالجة امل واملقاييس. كما أن . َّ التكلفة املالي ُّ

السؤال السادس: ماذا أحتاجُ للبدءِ بإجراء العمل؟ َا<u>لجواب</u>: الكاميرا الرقمية والكمبيوتر هما المعدات الأساسيَّة المطلوبة للبدء بهذه العملية في حال استخدمْتَ برنامج معالجة .مجاني

֧֦֧֦֧֦֧֦֧֦֧ׅ֧֝֝֜֓֓<u>֓</u> <u>السؤال االسابع:</u> هل هناك أي تكلفة لِلحفاظ على هذه المنهجيّة؟ ֧֡֓֓֓֓֓֓<u>֓</u> ا<u>لجواب</u>: في الأساس، لا. ولكن في حال كنْتَ تفكّر في الأرشفة النظاميّة طويلة الأمد، فعلينا اعتبار إدارة تخزين البيانات الرقمية ֦֧֦֦ׅ֞֡֡֡֜֡ َ(نفس الشي في السؤال الثالث).

السؤال الثامن: ماهو العيب الرئيسي في هذه الطريقة؟ ُا<u>لجواب:</u> المشكلة الكبرى تكمنُ ربما بعدم قدرتك على التأكد من النتائج عندما تكون في الميدان. والمشكلة الأُخرى هي صعوبة<br>تقدم دقّة النتائج مركبها نستنيّا النتائج عليّاً وقد المصطلة المقدمات معظم ما ناطل مصفانا؛ تستاجا المقدم ֧֦֧֦֧֡֡֓֓֝<u>֓</u> تقييم دق ة النتائج. ويمكن ان تتغ� <sup>ة</sup> الصور امل SfM، ولهذا السبب فإنك تحتاج إ�� أق��� قدر ُ رالنتائج تبعا عالجة ب�رنامج ً لدق ֦֧<u>֓</u>

من الجهد لإلتقاط صور مناسبة قدر الإمكان (وهذا هو الغرض من هذا الكُتبِّب). ّ

# **املراجع :التاسعالفصل**

ُلِقراءة المزيد (اختيرَتْ هذه المراجع مِن مصادر مُتاحة على شبكة الإنترنت). ْ**-<sup>١</sup> التطبيق /:ال���ا��** 

S. Agarwal, N. Snavely, I. Simon, S. M. Seitz, R. Szeliski, 2009, Building Rome in a Day, International Conference on Computer Vision, Kyoto, Japan. (https://grail.cs.washington.edu/rome/rome\_paper.pdf)

A. Gruen, F. Remondino, L. Zhang, 2003, COMPUTER RECONSTRUCTION AND MODELING OF THE GREAT BUDDHA STATUE IN BAMIYAN, AFGHANISTAN, International Archives of Photogrammetry, Remote Sensing and Spatial Information Sciences, Vol. XXXIV-5/W10. International Workshop on Visualization and Animation of Reality-based 3D Models, 24-28, Tarasp-Vulpera, Switzerland (https://www. researchgate.net/publication/244129801\_COMPUTER\_RECONSTRUCTION\_AND\_MODELING\_OF\_THE\_ GREAT\_BUDDHA\_STATUE\_IN\_BAMIYAN\_AFGHANISTAN)

BigSFM: Reconstructing the World from Internet Photos (http://www.cs.cornell.edu/projects/bigsfm/)

A. Kitamoto, E. Andaroodi, M. R. Matini, K. Ono, 2011, Post-Disaster Reconstruction of Cultural Heritage: Citadel of Bam, Iran, IPSJ SIG Computers and the Humanities Symposium 2011. (https://www. researchgate. net/publication/268206143\_Post-Disaster\_Reconstruction\_of\_Cultural\_Heritage\_Citadel\_of\_Bam\_Iran) Switzerland (https://www.researchgate.net/publication/244129801\_COMPUTER\_RECONSTRUCTION\_ AND\_MODELING\_OF\_THE\_GREAT\_BUDDHA\_STATUE\_IN\_BAMIYAN\_AFGHANISTAN)

W. Wahbeh, S. Nebiker, G. Fangi, 2016, ISPRS Annals of the Photogrammetry, Remote Sensing and Spatial Information Sciences, Volume III-5, 2016 XXIII ISPRS Congress, 12–19 July 2016, Prague, Czech Republic (https://www.researchgate.net/publication/303827540\_COMBINING\_PUBLIC\_DOMAIN\_AND\_PROFES SIONAL\_PANORAMIC\_IMAGERY\_FOR\_THE\_ACCURATE\_AND\_DENSE\_3D\_RECONSTRUCTIO N\_OF\_THE\_DESTROYED\_BEL\_TEMPLE\_IN\_PALMYRA)

#### **-<sup>٢</sup> والتقييماملبادئ :**

M.A. Fischler, R.C. Bolles, 1981, Random Sample Consensus: A Paradigm for Model Fitting with Application to Image Analysis and Automated Cartography , Communications of ACM, Vol.24, no.6, pp.381-395. (http://www.cs.columbia.edu/%7Ebelhumeur/courses/compPhoto/ransac.pdf)

D.G. Lowe, 2004, Distinctive image features from scale-invariant key points, International Journal of Computer Vision 60(2), 91–110. (https://www.cs.ubc.ca/~lowe/papers/ijcv04.pdf)

D. Skarlatos, S. Kiparissi, 2012, COMPARISON OF LASER SCANNING, PHOTOGRAMMETRY AND SFM-MVS PIPELINE APPLIED IN STRUCTURES AND ARTIFICIAL SURFACES SPRS, Annals of the Photogrammetry, Remote Sensing and Spatial Information Sciences, Volume I-3, XXII ISPRS Congress, 25 August ? 01 September 2012, Melbourne, Australia, http://www.isprs-ann-photogramm-remote-sens-spatialinf-sci.net/I-3/299/2012/isprsannals-I-3-299-2012.pdf

J. Schoning and G. Heidemann, 2015, Evaluation of multi-view 3D reconstruction Software, Published in the proceedings of CAIP 2015, https://ikw.uni-osnabrueck.de/~cv/publications/caip15.pdf

ِّبات في حماية التراث الثقافي السوري، المجلد ١ ُتي ك

# المسح التصويري للممتلكات الثقافية

إعداد: نابويا واتانابه تعريب: ساري جمو

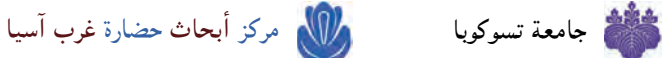

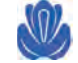

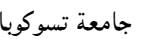

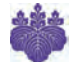

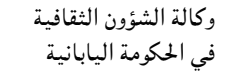

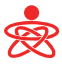